CENTRO UNIVERSITÁRIO UNIVATES CURSO DE ADMINISTRAÇÃO

# **ANÁLISE DE RISCO E RETORNO NO ESTUDO DE VIABILIDADE ECONÔMICA E FINANCEIRA PARA A IMPLANTAÇÃO DE UMA FÁBRICA DE MÓVEIS SOB MEDIDA**

Michele Schedler

Lajeado, novembro de 2015

Michele Schedler

# **ANÁLISE DE RISCO E RETORNO NO ESTUDO DE VIABILIDADE ECONÔMICA E FINANCEIRA PARA A IMPLANTAÇÃO DE UMA FÁBRICA DE MÓVEIS SOB MEDIDA**

Monografia apresentada na disciplina de Trabalho de Curso II, na linha de formação específica em Administração de Empresas, do Centro Universitário UNIVATES, como parte da exigência para a obtenção do título de Bacharel em Administração.

Orientador: Prof. Ms. Ilocir José Fuhr

Lajeado, novembro de 2015

### **RESUMO**

O presente estudo teve como objetivo geral analisar o risco associado ao retorno no estudo de viabilidade econômica e financeira para a implantação de uma fábrica de móveis sob medida, na cidade de Lajeado/RS. A fundamentação teórica deste trabalho aborda assuntos sobre viabilidade econômica e financeira, decisão de investimento, análise de mercado, levantamento de investimento do projeto, financiamento, custos e despesas, bem como, análise de investimento. A metodologia empregada possui abordagem qualitativa e quantitativa, por meio de uma pesquisa de estudo de caso, bibliográfica e documental, utilizando o método exploratório e descritivo e análise dos indicadores financeiros, econômicos e estatísticos do projeto de investimento estudado. A fim de atingir o objetivo geral deste estudo, os objetivos específicos propostos foram verificar o investimento na estrutura física e a necessidade de financiamento para abertura da fábrica, projetar fluxos de caixa realista, com simulação de cenários muito pessimista, pessimista, otimista e muito otimista a partir de custos fixos e variáveis, despesas e receitas futuras esperadas, calcular a viabilidade do projeto através de indicadores econômico-financeiros, como VPL, *Payback* Descontado, TMA, TIR e IL e analisar o risco associado ao retorno esperado para o investimento, a partir de cálculos estatísticos (Análise de Sensibilidade e Análise de Cenários). Diante do exposto, verificou-se que os objetivos propostos foram atingidos. Com base na análise do cenário realista (projetado em 5 anos), o referido empreendimento apresenta projeção de rentabilidade, sendo que o investimento inicial será recuperado durante o período do projeto. Como forma a analisar o risco associado ao retorno esperado para o investimento foram calculados, considerando os diferentes cenários, o VPL ponderado (retorno médio esperado), o Desvio Padrão dos VPLs em relação ao VPL ponderado (risco associado ao retorno), bem como o Coeficiente de Variação (coeficiente de compensação risco e retorno). Na Análise de Sensibilidade, verificou-se que o projeto é mais sensível a variações nos Custos Variáveis.

**Palavras-chave:** Viabilidade econômica e financeira. Indicadores financeiros. Fábrica de móveis sob medida.

# **LISTA DE ILUSTRAÇÃO**

## **LISTA DE FIGURAS**

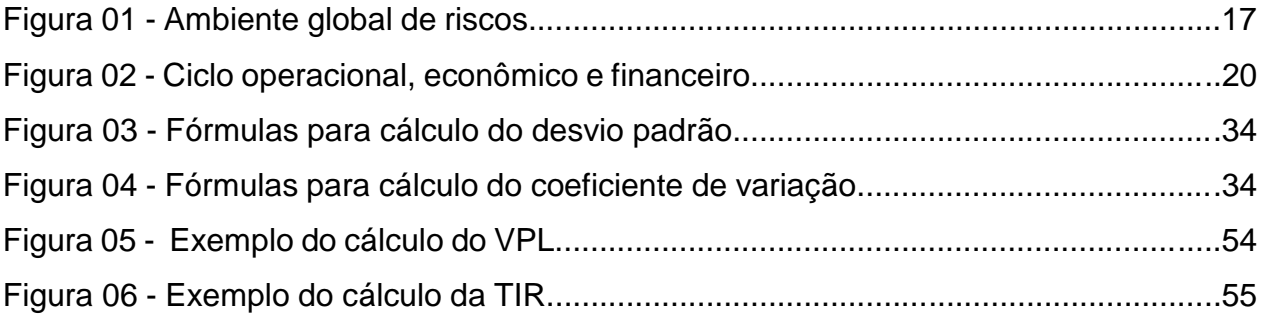

# **LISTA DE TABELAS**

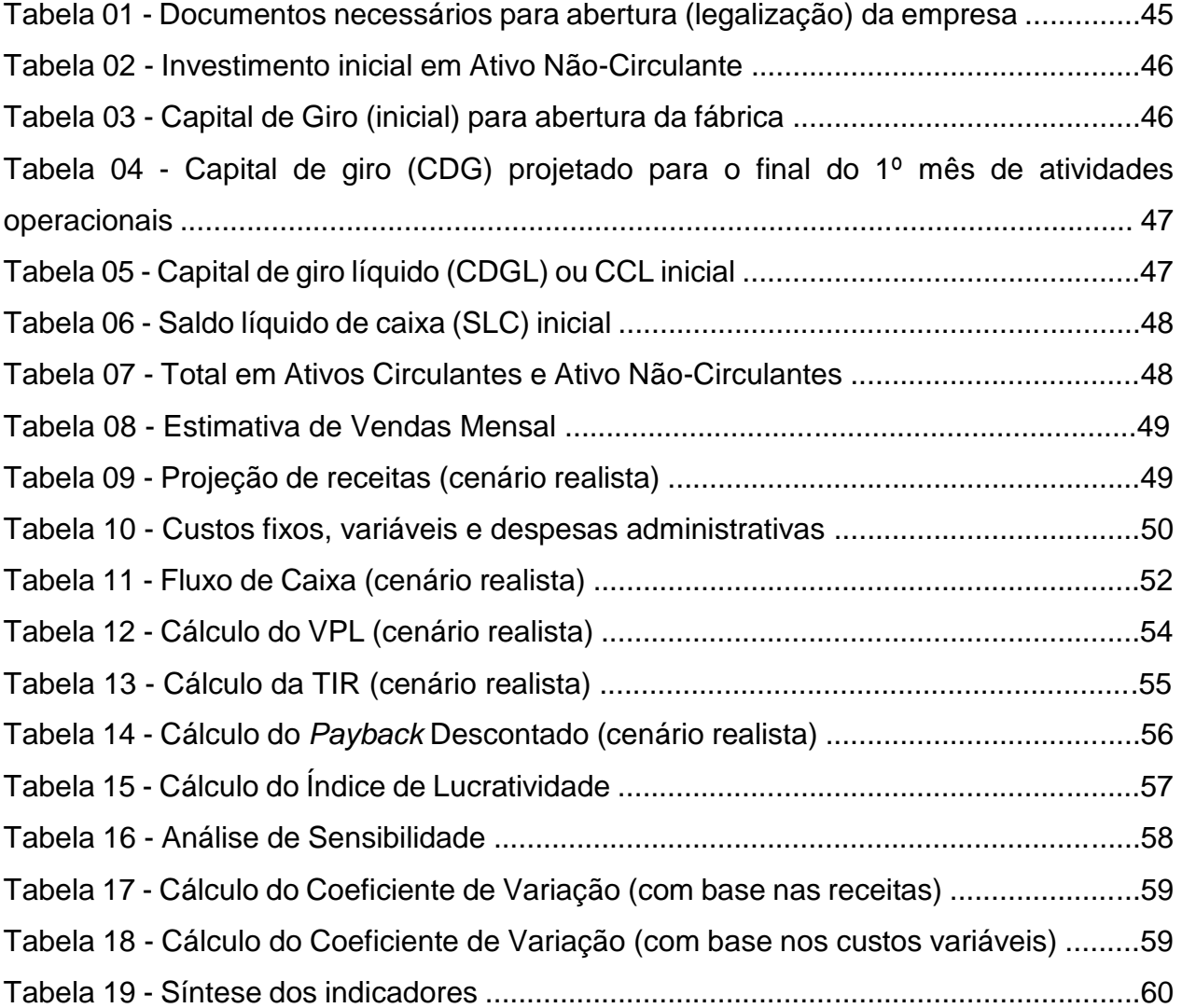

# **LISTA DE ABREVIATURAS E SIGLAS**

- BIC Boletim de informação cadastral
- IL Índice de lucratividade
- LI Licença de instalação
- LO Licença de operação
- LP Licença prévia
- MDF Medium-Density Fiberboard (Placa de fibra de madeira de média densidade)
- MOVERGS Associação das Indústrias de Móveis do Rio Grande do Sul
- *PAYBACK* Período de retorno do investimento
- SAC Sistema de amortização constante
- TIR Taxa interna de retorno
- TMA Taxa mínima de atratividade
- VPL Valor presente líquido

# **SUMÁRIO**

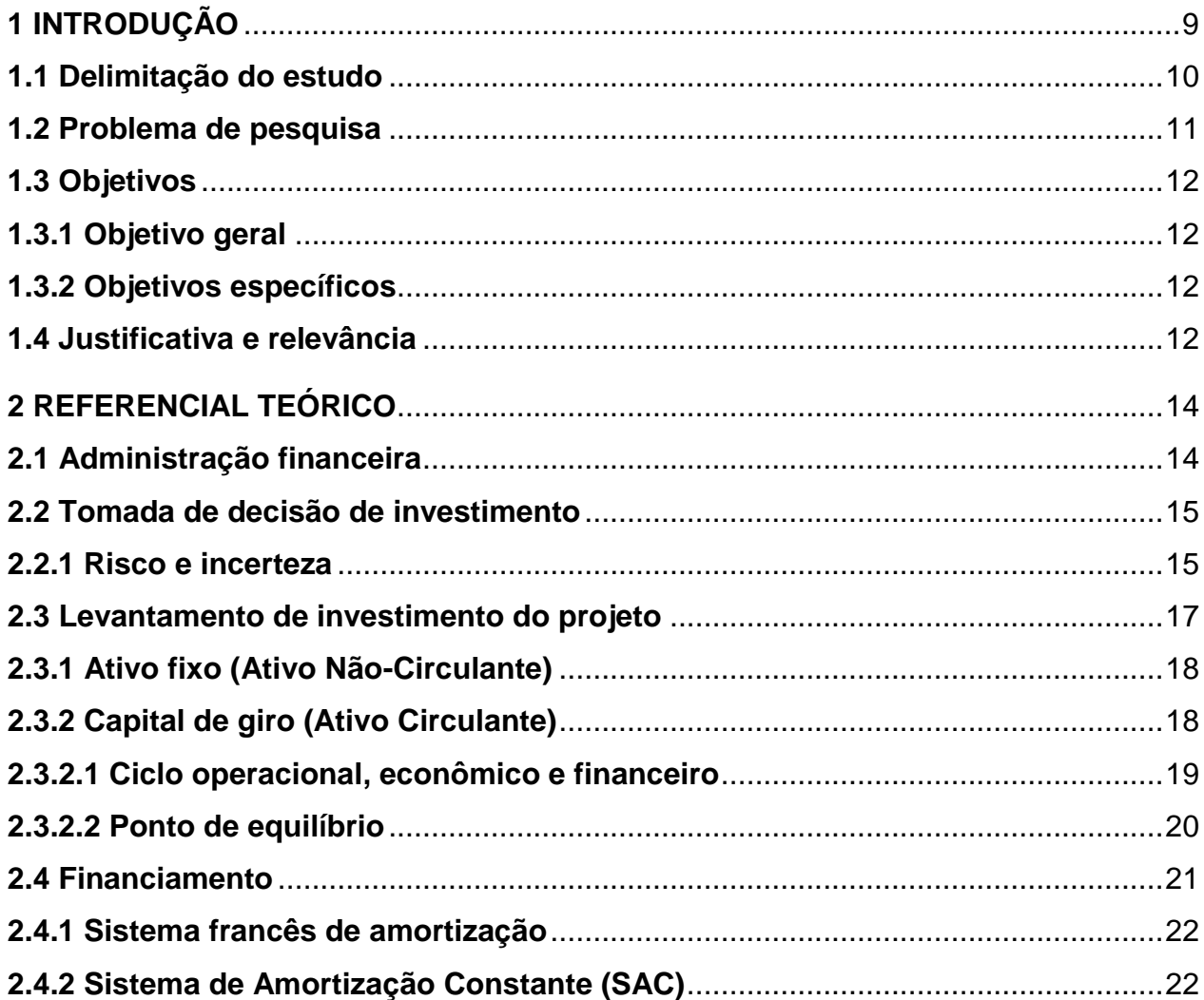

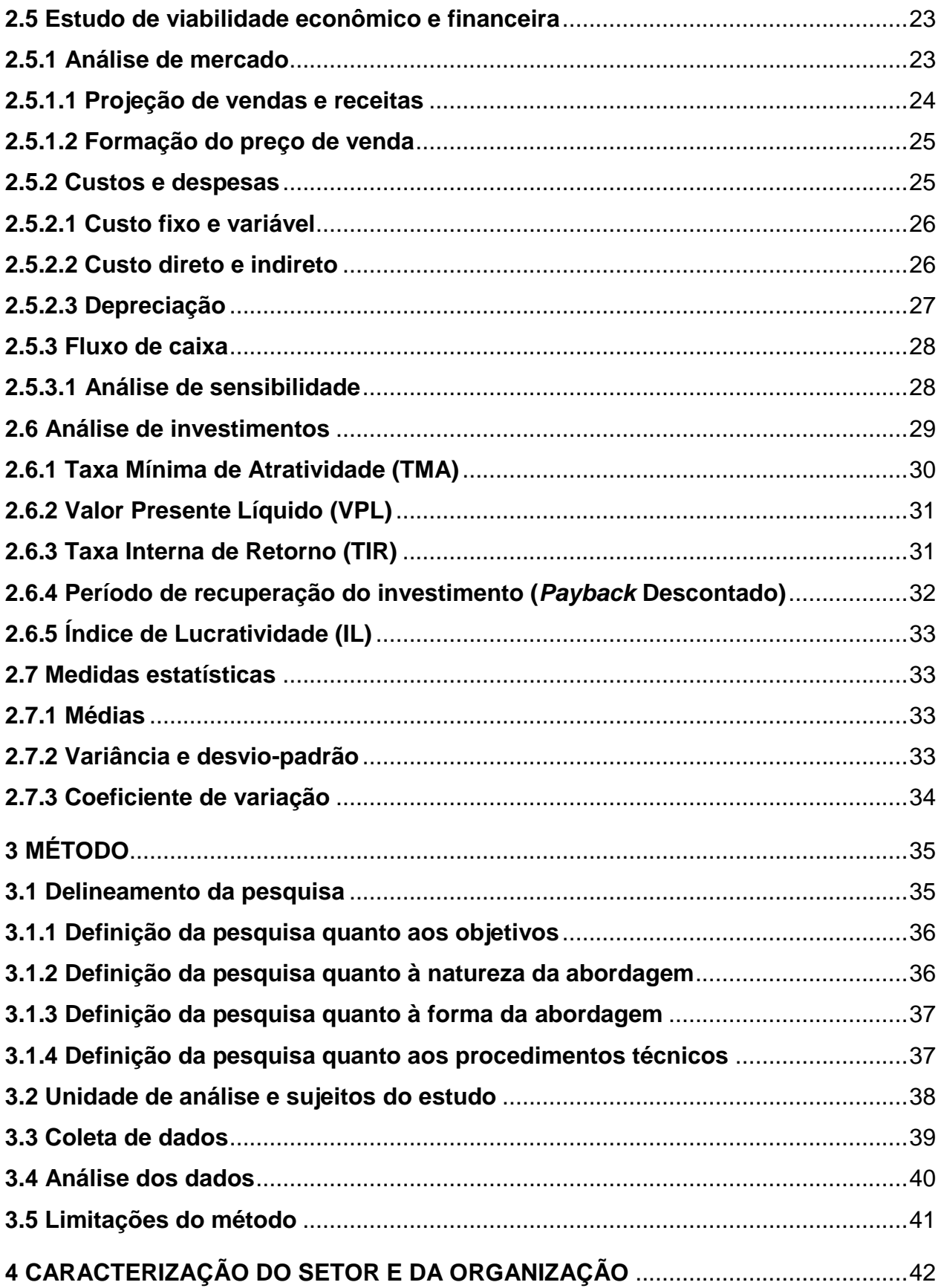

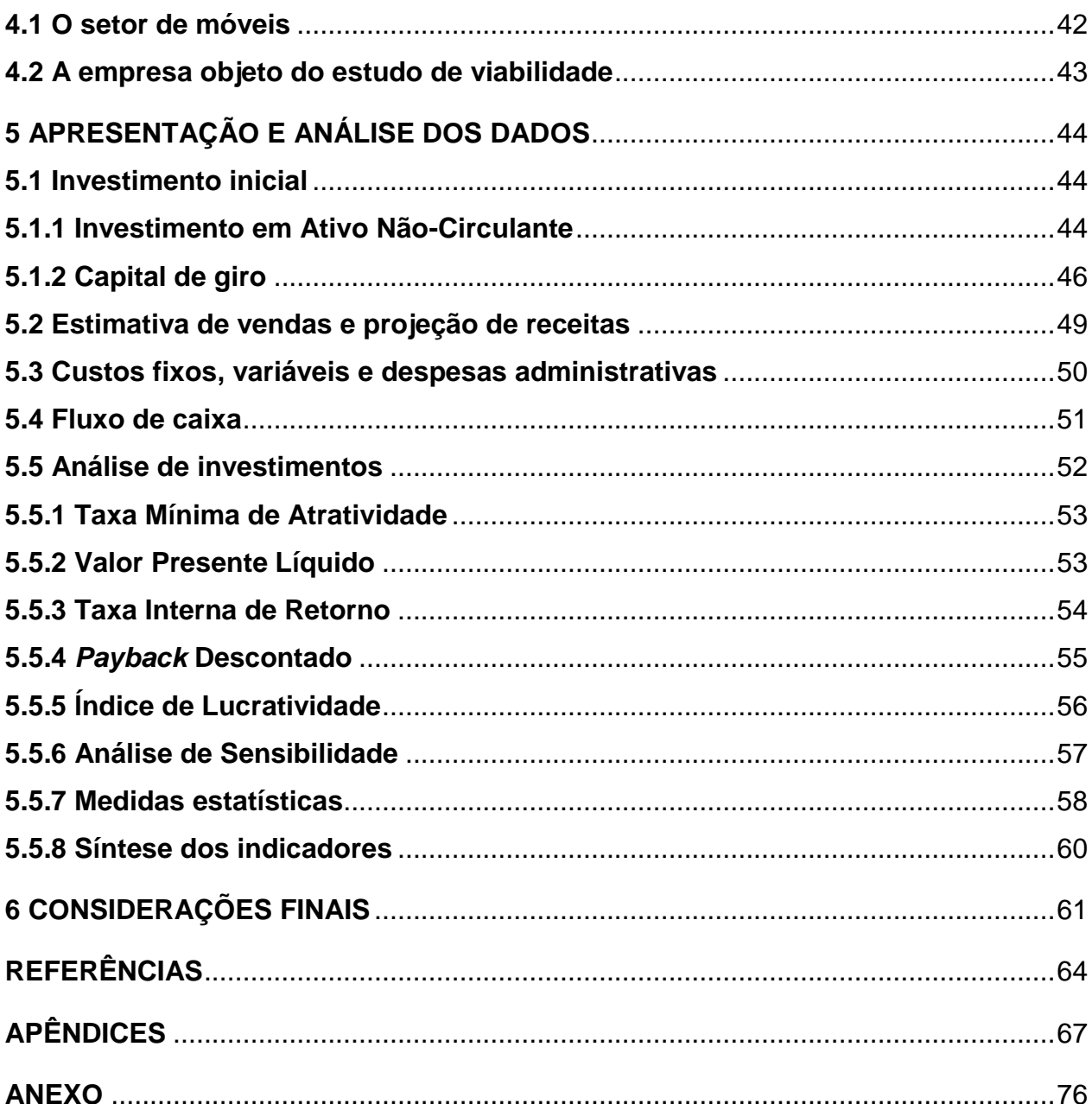

## **1 INTRODUÇÃO**

<span id="page-9-0"></span>O mercado de móveis sob medida parece estar em crescimento contínuo. Este cenário pode estar sendo influenciado pelo fato de os espaços internos dos imóveis serem cada vez menores. Neste contexto, os móveis sob medida têm o propósito de otimizar o aproveitamento de espaço, ergonomia, buscando proporcionar conforto, estética e maior durabilidade, sendo que cada projeto é único e procura atender a necessidade do cliente.

Em decorrência desta demanda crescente surgem oportunidades para o mercado empreendedor e novos projetos são implantados. Conforme Cecconello e Ajzental (2008), uma oportunidade de negócios pode vir seguida de diversas ideias de soluções para esta oportunidade. No entanto, isto é insuficiente para a tomada de decisão definitiva. Neste contexto, a educação empreendedora contribui para o sucesso do empreendimento, considerando que no Brasil, conforme indica o SEBRAE (2008, texto digital), o despreparo do empreendedor está diretamente relacionado com o fracasso das empresas.

Quando considerado um novo empreendimento, a análise de viabilidade econômica e financeira é imprescindível antes de realizar a alocação de recursos no investimento, a qual objetiva ajudar o empresário a avaliar o plano de investimento a ser realizado, demonstrando a viabilidade ou inviabilidade do projeto.

Souza e Clemente (2004) afirmam que o estudo de viabilidade econômica pode ser interpretado como um esforço para elevar o nível de informação e conhecimento a respeito das implicações do investimento, tanto desejáveis quanto indesejáveis, visando diminuir o nível de risco. Com base em uma oportunidade, são realizados estudos, pesquisas, análises e avaliações que irão fornecer subsídios para auxiliar na tomada de decisão que poderá gerar o maior retorno com o menor risco para a empresa.

Diante deste cenário de novas oportunidades de empreendimento, considerando que a demanda por móveis varia positivamente com o nível de renda da população, com o comportamento de alguns setores da economia, particularmente a construção civil, e que as mudanças no mercado imobiliário vêm implicando reduções das áreas úteis dos imóveis, percebe-se a valorização das soluções que maximizam o aproveitamento do espaço. Desta forma, vislumbra-se a implantação de uma fábrica de móveis sob medida na cidade de Lajeado/RS. Para tanto, este estudo tem como objetivo a análise de risco e retorno no estudo de viabilidade econômica e financeira deste novo negócio.

Porém é preciso ter cautela, pois o cenário econômico apresenta um ano de crise, com previsão de baixo crescimento da economia, exigindo assim mais foco no negócio. Planejar os gastos, analisando criteriosamente todas as despesas e fazer um novo planejamento dos gastos evitando os excessos são alternativas importantes para enfrentar a crise.

#### <span id="page-10-0"></span>**1.1 Delimitação do estudo**

O presente estudo de análise de viabilidade econômica e financeira foi referente à viabilidade de implantação de uma fábrica de móveis sob medida, localizada em Lajeado/RS, considerando-se o risco e o retorno esperado para o investimento. Seu público-alvo serão pessoas físicas e/ou jurídicas, e a matéria-prima predominante dos móveis é o MDF. O estudo ocorreu nos meses de março a novembro de 2015.

Marconi e Lakatos (2009) descrevem que são estabelecidos limites para o que se propõe investigar quando limita-se a pesquisa. A pesquisa pode ser limitada em relação ao assunto, à extensão ou a uma série de fatores que podem restringir o seu campo de ação.

#### <span id="page-11-0"></span>**1.2 Problema de pesquisa**

A taxa de empreendedorismo global vem crescendo nos últimos anos, não sendo diferente o comportamento no Brasil. No entanto, cabe ressaltar que conforme dados do SEBRAE (2008, texto digital), alguns empreendedores acabam tendo seu empreendimento encerrado logo nos primeiros anos da sua constituição, onde diversos são os fatores que contribuem para esta ocorrência, dentre os quais certamente a ausência de uma correta e prévia análise do referido negócio possui grande participação.

Uma forma de diminuir esse índice de empreendimentos encerrados logo nos primeiros anos é avaliar a viabilidade econômica e financeira do novo empreendimento considerando-se o risco e o retorno esperado para o investimento, a qual possibilita verificar se o negócio é viável, através da análise das perspectivas financeiras do negócio, por meio de ferramentas utilizadas e de indicadores econômicos e financeiros, auxiliando assim na tomada de decisão.

Biagio e Batocchio (2012) ressaltam a importância do controle financeiro e a tomada de decisão baseada em fatos financeiros em países onde a economia é emergente, incluindo o Brasil, em razão dos ciclos recessivos que atingem a economia.

Desta forma, o presente trabalho objetiva avaliar a viabilidade econômica e financeira do novo empreendimento considerando-se o risco e o retorno esperado para o investimento, dando um embasamento para a análise dos dados. Sendo que a análise de investimento é de relevância, tendo em vista que a economia do Brasil enfrenta sérias dificuldades e que um investimento realizado sem prévias análises de viabilidade poderão acarretar em sérios prejuízos para os investidores.

Havendo viabilidade, o investimento será realizado por um profissional com 12 anos de experiência na produção de móveis sob medida, o qual possui como objetivo a implantação de seu próprio negócio. No entanto, faz-se necessário uma análise de viabilidade econômica e financeira do negócio para a tomada de decisão, tendo em vista a viabilidade ou inviabilidade do referido empreendimento.

Diante do exposto, tem-se o seguinte questionamento: Qual é a viabilidade econômica e financeira para a implantação de uma fábrica de móveis sob medida na cidade de Lajeado/RS considerando-se o risco e o retorno esperado para o investimento?

#### <span id="page-12-0"></span>**1.3 Objetivos**

Para realização da pesquisa, foram estabelecidos objetivos Geral e Específicos.

#### <span id="page-12-1"></span>**1.3.1 Objetivo geral**

Analisar a viabilidade econômica e financeira para a implantação de uma fábrica de móveis sob medida, na cidade de Lajeado/RS considerando-se o risco e o retorno esperado para o investimento.

#### <span id="page-12-2"></span>**1.3.2 Objetivos específicos**

- Verificar o investimento na estrutura física e a necessidade de financiamento para abertura da fábrica;

- Projetar fluxos de caixa realista, com simulação de cenários muito pessimista, pessimista, otimista e muito otimista a partir de custos fixos e variáveis, despesas e receitas futuras esperadas;

- Calcular a viabilidade do projeto através de indicadores econômico-financeiros, como VPL, *Payback* Descontado, TIR e IL;

- Analisar o risco associado ao retorno esperado para o investimento, a partir de cálculos estatísticos (Análise de Sensibilidade e Análise de Cenários).

#### <span id="page-12-3"></span>**1.4 Justificativa e relevância**

Tendo em vista o cenário de novos empreendimentos, onde vários encerram suas atividades nos primeiros anos, tem-se como objetivo com este estudo, uma análise de viabilidade econômica e financeira considerando-se o risco e o retorno esperado para o investimento, a qual servirá de base para a tomada de decisão sobre o novo empreendimento, demonstrando a viabilidade ou inviabilidade do negócio, bem como contribuir para o sucesso da empresa.

Para o empreendedor em questão o trabalho é relevante, tendo em vista o desejo de implantação do novo empreendimento e o pouco conhecimento que possui na área financeira.

Para a UNIVATES o presente estudo poderá servir como base para desenvolvimento de novos projetos, contribuindo com a disseminação de conhecimento.

Para a aluna, o trabalho agregará conhecimento, aprofundamento sobre a área financeira, especificamente sobre análise de viabilidade econômico e financeira, sendo este assunto de suma importância para o futuro de novos empreendimentos, bem como para a vida profissional da futura administradora.

Cabe destacar que o investimento no processo produtivo é de interesse da comunidade como um todo, funcionários, fornecedores, clientes, governo, pois sua implementação produz efeitos na geração de postos de trabalho, acréscimo na arrecadação de tributos e desenvolvimento econômico local.

### <span id="page-14-0"></span>**2 REFERENCIAL TEÓRICO**

Um estudo de análise econômico e financeira demanda conhecimento sobre diversos assuntos da Administração. Desta forma, o referencial teórico apresentado neste capítulo aborda diversos desses assuntos, dando suporte para as análises necessárias para verificação da viabilidade de implantação de uma fábrica de móveis sob medida.

#### <span id="page-14-1"></span>**2.1 Administração financeira**

A administração financeira envolve-se com o processo empresarial de captação e alocação de recursos de capital, cujo objetivo é assegurar que esse processo seja melhor e mais eficiente (ASSAF NETO, 2010; ZDANOWICZ, 2004). No ambiente empresarial a administração financeira está voltada basicamente para as funções de planejamento financeiro, controle financeiro, administração de ativos e administração de passivos (ASSAF NETO, 2010).

De acordo com Gitman (2010), nos últimos anos as tarefas do administrador financeiro estão mais ativamente ligadas à implementação e desenvolvimento de estratégias empresariais, ao mesmo tempo em que estas tarefas tonam-se mais importantes e complexas com as mudanças nos ambientes econômico, competitivo e regulamentador. Zdanowicz (2004) complementa afirmando que a meta do administrador financeiro está focada no dilema liquidez *versus* rentabilidade.

A evolução da área financeira exige que o administrador tenha uma visão crítica mais acurada e global da empresa, de forma a contribuir para estratégias de competitividade, continuidade e crescimento futuro (ASSAF NETO, 2010). Neste sentido, cabe ressaltar a importância da análise dos fatores que influenciam na tomada de decisão do investimento.

#### <span id="page-15-0"></span>**2.2 Tomada de decisão de investimento**

Conforme Souza e Clemente (2004), a decisão de investimento envolve diversos fatores, inclusive os de ordem pessoal. Os autores *(Ibidem)* salientam que é necessário desenvolver um modelo teórico e mínimo para explicar e prever estas decisões. Diante de uma decisão tem-se o retorno esperado do investimento que atrai o investidor e o risco que o afasta. Ainda de acordo com os autores, através do projeto de investimento obtém-se informações necessárias a respeito de todas as implicações, as quais diminuirão o risco, sendo que o projeto de investimento é uma simulação da decisão de investir.

Lemes Júnior, Cherobin e Rigo (2002, p. 9) conceituam investimento como "toda a aplicação de capital em algum ativo, tangível ou não, para obter determinado retorno no futuro".

No âmbito de tomada de decisões devemos considerar apenas alternativas plausíveis, possíveis de serem realizadas, limitando e simplificando o problema de aplicação de capital. É preciso ter consciência do que é possível e decidir nesses termos (MOTTA; CALÔBA, 2009).

Para tanto, a análise do risco e incerteza contribui para uma tomada de decisão sobre o investimento de forma mais correta e segura.

#### <span id="page-15-1"></span>**2.2.1 Risco e incerteza**

Conforme Assaf Neto (2010), decisões financeiras são tomadas em ambientes onde não há total certeza de seus resultados. De acordo com o autor *(Ibidem)*, quando é possível mensurar o estado de incerteza de uma decisão associado com determinados resultados ou valores, pode-se dizer que a decisão está sendo tomada sobre uma situação de risco.

A incerteza origina-se da impossibilidade de se controlar eventos futuros, a qual introduz uma nova dimensão na análise de investimentos. Alguns exemplos, incerteza quanto a vendas futuras de certo produto, desgaste e custo de manutenção de equipamentos, comportamento futuro da economia, entre outros (SOUZA; CLEMENTE, 2004).

> O termo incerteza é geralmente utilizado quando a informação disponível é tão escassa que não se sabe quais os eventos possíveis ou se sabe os eventos possíveis, mas não se consegue atribuir probabilidades a eles. O termo risco é utilizado quando a informação disponível é suficiente para determinar os possíveis eventos e atribuir-lhes probabilidades (SOUZA; CLEMENTE, 2004, p. 131).

Longenecker et al. (2011) citam a gestão de riscos como forma de preservar os bens da empresa e seu poder de ganho, sendo que para tanto são necessários os seguintes passos: identificar os riscos, avaliar os riscos, selecionar os métodos de gestão de riscos, implementar a decisão e avaliar e revisar a decisão tomada.

De acordo com Cavalcanti e Plantullo (2007), as organizações que sistematizarem detalhadamente seus riscos e projetos através de informações detalhadas e confiáveis sobre seu fluxo operacional serão as mais preparadas. Não é possível prever corretamente todos os riscos, é possível conhecer o caminho dos problemas e olhar para seus impactos no fluxo de caixa, no balanço, nos resultados e sobre o valor da empresa. Através de uma análise da trajetória do valor presente líquido antecipado, discute-se com as unidades de negócios envolvidas qual o modelo mais apropriado para gerir o risco. Os riscos podem ser definidos como risco de mercado, risco de crédito, risco operacional e risco legal.

Ainda de acordo com os autores (*Ibidem*), estudiosos esforçam-se na modelagem de riscos empresariais. Na Figura 01 está a representação do ambiente global de riscos.

Figura 01 – Ambiente global de riscos

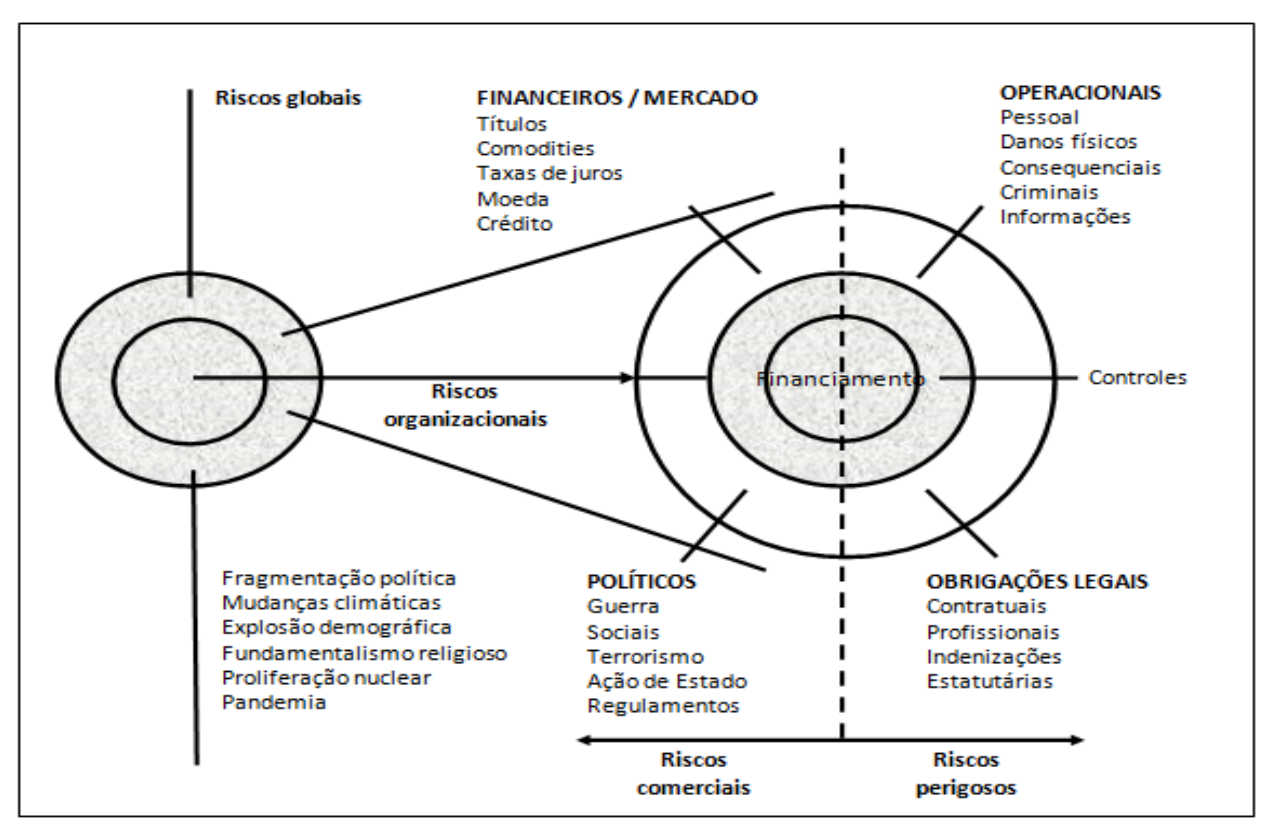

**O AMBIENTE GLOBAL DE RISCOS** 

Fonte: Shimpi apud Cavalcanti e Plantullo (2007, p. 325).

Assim, como é importante analisar o risco e incerteza do projeto, faz-se necessário o levantamento de investimento do projeto.

#### <span id="page-17-0"></span>**2.3 Levantamento de investimento do projeto**

Conforme Casarotto Filho e Kopittke (2000), ao realizar um novo investimento, instalar uma nova fábrica, comprar novos equipamentos ou simplesmente alugar uma máquina, deve-se projetar o valor do financiamento, afim de saber qual a melhor alternativa de investimento, ou seja, qual que será o mais rentável. Porém ser somente rentável não basta, deve-se analisar como irá o investimento afetar o capital de giro da empresa. Portanto é necessário analisar todas as despesas não somente em relação à aquisição do equipamento, mas todo aumento de capital, seja em estoques, gastos com mão-de-obra, aumento dos valores do ciclo financeiro, ou seja, todo aumento de capital necessário para implantação do novo projeto.

#### <span id="page-18-0"></span>**2.3.1 Ativo fixo (Ativo Não-Circulante)**

Longenecker et al. (2011) descrevem que ativos fixos são os ativos imobilizados da empresa, incluindo maquinário e equipamentos, construções e terrenos, dos quais a maioria é ativo depreciável, pois seus valores diminuem ou se depreciam com o tempo. Assaf Neto (2010) acrescenta que o ativo para ser classificado em imobilizado, deve apresentar algumas características básicas, como possuir duração longa, quase permanente, não se destinar à venda e ser utilizado nas operações de negócios da empresa. De acordo com o autor *(Ibidem)*, os ativos imobilizados constituem o Ativo Não-Circulante da empresa. Padoveze e Benedicto (2010) afirmam que como regra geral financeira, o nível de imobilização deve ser o mínimo possível.

Conforme Gitman (2010), são muitos os investimentos de longo prazo realizados pelas empresas, porém os mais comuns entre as indústrias são em ativos fixos, os quais costumam dar base à rentabilidade e ao valor do negócio. Padoveze e Benedicto (2010) complementam que a aquisição de ativos fixos é feita com a ideia de mantê-los por tempo indeterminado na empresa, sendo que não são comprados para revenda.

#### <span id="page-18-1"></span>**2.3.2 Capital de giro (Ativo Circulante)**

Assaf Neto (2010) descreve que o capital de giro representa o valor total que a empresa demanda para financiar seu ciclo operacional. Este capital representa o ativo circulante da empresa. O autor cita como importante característica do capital de giro, o seu grau de volatilidade, explicado pela curta duração de seus elementos e constante mutação dos itens circulantes com outros de natureza idêntica.

O capital de giro é a porção do capital total que tem uma liquidez relativa, sendo uma espécie de reserva de capital para fazer frente a obrigações fora do ciclo do fluxo de caixa operacional ordinário. Contabilmente, o capital de giro corresponde à diferença entre ativo circulante e passivo circulante, o qual equivale a contas a receber somadas a estoques, subtraídas de contas a pagar. O capital de giro é de curto prazo, ou seja, de rápida convertibilidade e sincronização (MOTTA; CALÔBA, 2009).

Megliorini e Vallim (2009) citam que a administração do capital de giro envolve principalmente o ciclo operacional e o financeiro. O ciclo operacional compreende o intervalo de tempo decorrente da compra da matéria-prima para produção ou de mercadorias para revenda até o recebimento do valor gerado pela venda. Já o ciclo financeiro envolve as entradas e saídas de caixa. Os autores mencionam que a articulação ideal das contas dos ativos e passivos circulantes assegura à empresa capacidade de liquidez e de obtenção da rentabilidade exigida pelos fornecedores de capital. Longenecker et al. (2011) complementam afirmando que uma gestão ineficiente dos ativos e passivos de curto prazo podem danificar irreparavelmente boas oportunidades de negócio.

#### <span id="page-19-0"></span>**2.3.2.1 Ciclo operacional, econômico e financeiro**

Padoveze e Benedicto (2010, p. 167) definem o ciclo operacional como "todas as fases operacionais existentes no interior da empresa, que vão desde a aquisição de matérias-primas para a produção até o recebimento das vendas realizadas", enquanto que o ciclo econômico, conforme Zdanowicz (2004, p. 144), "caracteriza-se pelo prazo decorrido entre as entradas de matérias-primas (compras) e as saídas de produtos prontos (vendas)".

O ciclo financeiro é compreendido como o tempo decorrido entre o pagamento das compras e o recebimento das vendas (PADOVEZE; BENEDICTO, 2010). O intervalo de tempo representado pelo ciclo financeiro refere-se ao período em que a empresa necessitará de financiamento para suas atividades (ASSAF NETO, 2010).

Os ciclos das atividades são representados em períodos de tempo, sendo que quanto maiores os períodos de tempo, maior a necessidade de recursos econômicos para a manutenção das atividades. Desta forma deve-se exigir esforços para tentar diminuir este tempo de execução das atividades, objetivando maior produtividade dos recursos, otimização econômica e consequentemente menor necessidade de capital e dos custos financeiros para obtenção desse capital (PADOVEZE; BENEDICTO, 2010).

Para melhor compreensão dos ciclos operacional, econômico e financeiro, segue demonstração conforme Figura 02:

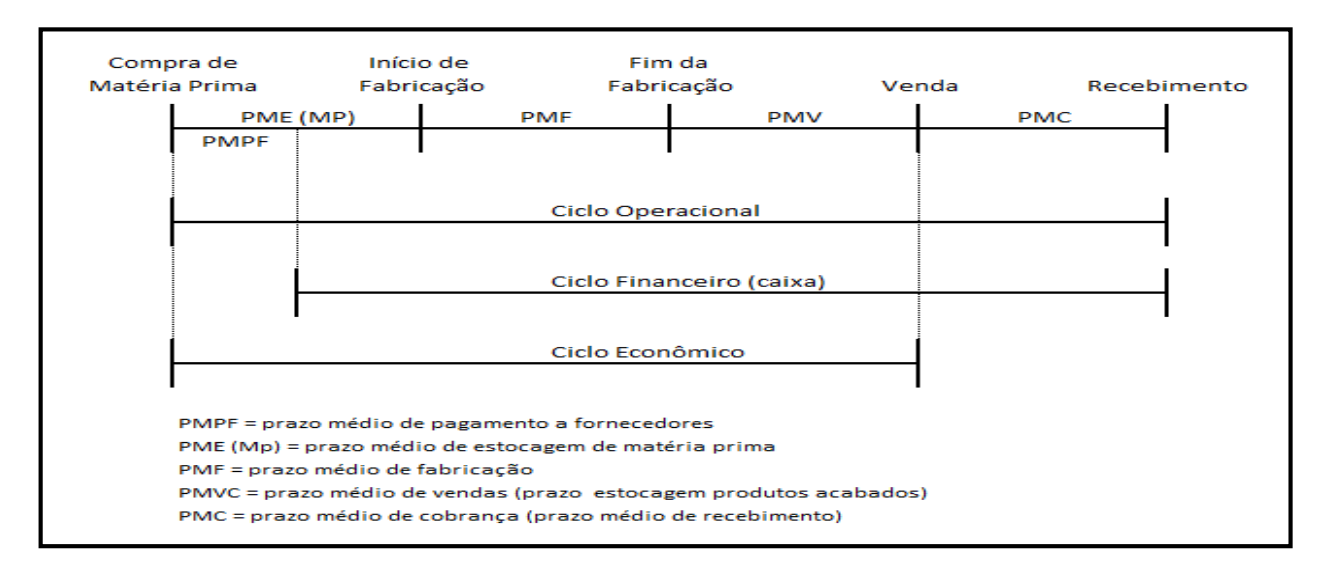

Figura 02– Ciclo operacional, econômico e financeiro

Fonte: Assaf Neto (2010, p. 21).

#### <span id="page-20-0"></span>**2.3.2.2 Ponto de equilíbrio**

Conforme Assaf Neto (2010), o ponto de equilíbrio é representado através de gráficos, sendo que no ponto de equilíbrio, as receitas totais se igualam aos custos totais e que o prejuízo existe abaixo deste ponto e o lucro acima. "A análise de ponto de equilíbrio é geralmente focada nas receitas de vendas necessárias para cobrir todos os custos e despesas incorridos, de maneira a produzir um resultado (ou fluxo de caixa) nulo" (ASSAF NETO, 2010, p. 388).

O ponto de equilíbrio permite a avaliação da melhor alternativa para diferentes níveis de produção ou demanda, mostrando a partir de qual nível de atividade o negócio se torna lucrativo (CASAROTTO FILHO; KOPITTKE, 2000; DORNELAS, 2012). Longenecker et al. (2011) complementam que a análise do ponto de equilíbrio envolve duas fases: a verificação da relação entre custo e receita e envolve a inclusão da previsão de vendas na análise.

Segundo Gitman (2010), existem diferentes formas de apuração do ponto de equilíbrio, ou seja, o nível de LAJIR (lucro antes dos juros e do imposto de renda)

necessário para cobrir todos os custos financeiros fixos representa o ponto de equilíbrio financeiro, já o ponto de equilíbrio operacional é o nível de vendas necessário para cobrir todos os custos operacionais.

Neste contexto, caso os recursos próprios sejam inadequados para cobrir os custos iniciais da empresa, pode-se realizar o financiamento.

#### <span id="page-21-0"></span>**2.4 Financiamento**

Conforme Longenecker et al. (2011), ao iniciar uma pequena empresa o empreendedor recorrerá a um financiamento caso os recursos próprios forem inadequados ou não tenha acesso às economias de familiares e amigos. Motta e Calôba (2009) complementam afirmando que sempre há a possiblidade de poupar até que o montante de recurso próprio seja suficiente para atender o volume de investimento, porém nem sempre se pode esperar por isso, pois há uma competição no mercado por oportunidades lucrativas.

Assaf Neto (2010, p. 459) descreve "as operações financeiras de captação (empréstimos e financiamentos) e aplicação de recursos são desenvolvidas por instituições e instrumentos financeiros que compõem o Sistema Financeiro Nacional." Ainda de acordo com o autor *(Ibidem)*, a instituição financeira intermediadora pelo crédito decidirá quanto a concessão ou não do empréstimo levando em consideração as condições de atratividade econômica da empresa, as quais são avaliadas por seus resultados econômico e financeiros e conveniência de abertura de capital, pelo estudo setorial, pelas características básicas da emissão e lançamento das ações e pelo ambiente conjuntural.

> As decisões de financiamento, por outro lado, preocupam-se principalmente com a escolha das melhores ofertas de recursos e a melhor proporção a ser mantida entre capital de terceiros e capital próprio. O objetivo central dessa decisão envolve a determinação da melhor estrutura de financiamento da empresa, de maneira a preservar sua capacidade de pagamento e dispor de fundos com custos reduzidos em relação ao retorno que se espera apurar de suas aplicações (ASSAF NETO, 2010, p.10).

Conforme Casarotto Filho e Kopittke (2000), valores de empréstimos devem ser restituídos à instituição financeira acrescidos de juros, sendo que as formas de devolução do montante financiado mais os juros chamam-se sistemas de amortização. Souza e Clemente (2004, p. 61) afirmam "os dois sistemas de amortização mais utilizados no Brasil são o sistema francês (também conhecido como Tabela *Price*) e o sistema de amortização constante (SAC)".

#### <span id="page-22-0"></span>**2.4.1 Sistema francês de amortização**

Também conhecido como Tabela *Price,* o sistema francês de amortização é bastante utilizado em transações comerciais a prazo, o qual apresenta prestações constantes, das quais as iniciais tem alta parcela de juros, o qual vai caindo à medida que a dívida vai sendo saldada (SOUZA; CLEMENTE, 2004). Casarotto Filho e Kopittke (2000) complementam afirmando que o propósito do estudo da amortização das dívidas é esclarecer sobre o estado da dívida e sobre quanto foi amortizado.

Motta e Calôba (2009, p. 75) afirmam "[...] sabe-se o valor total constante de cada prestação, o qual, por sua vez é resultado da adição dos juros à amortização, em cada período".

#### <span id="page-22-1"></span>**2.4.2 Sistema de Amortização Constante (SAC)**

Conforme Casarotto Filho e Kopittke (2000) e Souza e Clemente (2004), o sistema de amortização constante é um sistema popular adotado pelo financiamento de compra da casa própria, atualmente bastante utilizado para financiamento de longo prazo. É caracterizado por prestações constantes, cuja primeira prestação é composta de amortização mais os juros, sendo que a segunda parcela já é menor pois os juros tendem a diminuir. Obtém-se o saldo devedor subtraindo do principal o valor da amortização vezes o número de prestações pagas.

Segundo Motta e Calôba (2009, p. 77), "como diz o nome, o SAC consiste em pagamentos de amortização do mesmo valor durante todo o financiamento."

Como forma a avaliar qual o melhor investimento a ser realizado, é relevante considerar os aspectos econômicos e financeiros.

#### <span id="page-23-0"></span>**2.5 Estudo de viabilidade econômico e financeira**

Casarotto Filho e Kopittke (2000) afirmam que ao analisar a viabilidade de um investimento, primeiramente deve-se considerar os aspectos econômicos do investimento, desta forma sabe-se se o investimento será rentável ou qual será mais rentável, possibilitando a aplicação do dinheiro de forma que se obtenha maior retorno. Além dos aspectos econômicos deve-se considerar critérios financeiros, o que possibilitará a análise do melhor investimento com a situação financeira da empresa, ou seja, o impacto que o investimento terá sobre o capital de giro da empresa.

Investimentos são realizados com o objetivo de obter-se um fluxo de benefícios futuros, caso contrário não seria lógico empregar sacrifício em um investimento sem perspectiva de benefícios futuros, desta forma justifica-se a importância da análise do investimento (SOUZA; CLEMENTE, 2004).

De acordo com Longenecker et al. (2011), o retorno financeiro de uma empresa do ponto de vista econômico, deverá pagar o proprietário pelo tempo e dinheiro investidos, bem como recompensá-lo pelos riscos assumidos e pelas iniciativas tomadas na operação do negócio. Ainda de acordo com os autores (*Ibidem),* sendo a empresa economicamente viável, aliada à determinação e paciência do proprietário, a riqueza será consequência, sendo que o objetivo deve ser atingir a riqueza gradativamente. Neste contexto, são necessárias algumas avaliações antes da tomada de decisão do investimento.

#### <span id="page-23-1"></span>**2.5.1 Análise de mercado**

Conforme Dornelas (2012), é importante a empresa conhecer o mercado onde pretende atuar, devendo ser analisado a segmentação do mercado, as tendências do setor, as tendências de consumo, fornecedores, entre outros.

Salim et al. (2005) descrevem que realizar uma análise de mercado é estar atento as variáveis de mercado, sendo muito importante para os investidores da empresa, pois a análise permite visualizar as condições que a empresa tem para ingressar no mercado bem como a conveniência de se investir nela.

O objetivo da análise de mercado é obter dados sobre a estrutura e mudanças de mercado do segmento envolvido. Subdivide-se em duas partes: análise quantitativa e análise dos instrumentos de marketing. Na análise quantitativa, os autores *(Ibidem)* descrevem a evolução e tendências de volumes (vendas, exportações), evolução e tendências de fatias (empresa e concorrentes) e evolução e tendências de preços. Já na análise dos instrumentos de marketing, analisa-se a evolução dos 4 Ps, ou seja, produto, promoção, preço e ponto de distribuição aos quais se incorporam as variáveis de renovação e responsividade (CASAROTTO FILHO, 2009).

Com o intuito de desenvolvimento de uma completa análise de viabilidade da empresa, após a análise do mercado no qual se pretende atuar, se fazem necessárias as projeções de vendas e receitas.

#### <span id="page-24-0"></span>**2.5.1.1 Projeção de vendas e receitas**

Conforme Gitman (2010), a previsão de vendas é muito importante para o planejamento financeiro, pois através dela é possível estimar os fluxos de caixas mensais decorrentes das vendas previstas e dos desembolsos ligados à produção, aos estoques e às vendas. A projeção de vendas pode ser baseada em uma análise de dados externos, dados internos ou uma combinação de ambos.

Dornelas (2012) salienta que para a projeção de vendas ser mais realista e ter maior probabilidade de ocorrer conforme o planejado ela deve ser realizada baseada na análise de mercado, na capacidade produtiva e na estratégia de marketing da empresa. Ainda de acordo com o autor *(Ibidem),* fazer projeções mensais em termos de volume de vendas e preços praticados é uma boa forma de obter uma boa projeção de vendas.

Os investidores normalmente realizam projeções financeiras para cinco anos, sendo que projeções muito longas diminuem a precisão das mesmas. Nos dois primeiros anos a projeção mostra como a empresa sobreviverá e os outros três anos mostram o potencial de crescimento (DORNELAS et al., 2008).

Para uma análise de projeção de vendas é necessário considerar os preços que serão praticados.

#### <span id="page-25-0"></span>**2.5.1.2 Formação do preço de venda**

Longenecker et al. (2011) descrevem que a definição de preço é tarefa importante e nada fácil. A determinação do preço tem influência no relacionamento entre empresas e clientes e afeta diretamente tanto a receita como o fluxo de caixa. Ainda de acordo com os autores *(Ibidem),* para definir o preço é preciso ter em mente que a receita total de vendas depende apenas de dois componentes, sendo eles o volume de vendas e o preço, e que mesmo havendo uma pequena mudança de preço poderá influenciar drasticamente a receita.

> Ao definir preço como o montante de dinheiro pago em troca do uso de um benefício proporcionado por um produto ou serviço, compreende-se que ele é uma variável em função das utilidades, dos benefícios e dos atributos relevantes aos quais o consumidor é sensível, segundo sua percepção (DIAS, 2003, p. 254).

Uma correta definição de preço está diretamente relacionada com o sucesso da empresa, sendo que a definição do mesmo deve cobrir os custos totais mais alguma margem de lucro. Sendo assim a definição do preço deve estar baseada no entendimento básico dos custos (LONGENECKER et al., 2011). Urdan (2011) complementa afirmando que os preços requerem flexibilidade e velocidade dos profissionais para obter dados, avaliar informações e tomar decisões. Neste contexto, para uma correta definição do preço é necessário ter um entendimento básico dos custos e despesas.

#### <span id="page-25-1"></span>**2.5.2 Custos e despesas**

Segundo Martins (1995), para a fabricação de um produto ou execução de um serviço é necessário a utilização dos fatores de produção (bens e serviços), e o gasto relativo a esses bens e serviços utilizados é caracterizado como custo. Souza e Diehl (2009) complementam que a parcela do esforço produtivo realizado para a fabricação do produto é o custo.

Martins (1995) descreve que os bens e serviços utilizados para a fabricação do produto ou execução do serviço, os quais compõem o custo de fabricação, primeiramente tornam-se investimentos e após o momento da venda do produto ou realização do serviço tornam-se despesas. Bornia (2009, p. 16) complementa "despesa é o valor dos insumos consumidos para o funcionamento da empresa e não identificados com a fabricação".

#### <span id="page-26-0"></span>**2.5.2.1 Custo fixo e variável**

Bornia (2009), Assaf Neto (2010), Souza e Diehl (2009) afirmam que o custo fixo independe da variação do valor de atividade da empresa, sendo que mesmo havendo variação deste valor o custo permanece igual, ou seja, não varia. Assaf Neto (2010) ressalta que custos e despesas fixas podem variar, mas não de forma direta e proporcional ao volume de atividade da empresa, cita como exemplo encargos financeiros pela variação do dólar.

Assaf Neto (2010), Souza e Diehl (2009) caracterizam o custo variável como custo que em determinado intervalo de tempo têm seu valor determinado exatamente como decorrência direta do nível de atividade da empresa. Assaf Neto (2010) reforça que é necessário considerar a unidade de tempo para classificar custos e despesas em fixas e variáveis e não a unidade do produto, mercadoria ou serviço.

Casarotto Filho e Kopittke (2000) exemplificam os custos fixos como custos de investimentos em equipamentos (depreciação mais juros), os custos de área e instalações e alguns custos indiretos. Já os custos variáveis são classificados como custos de mão-de-obra, matéria-prima, transporte, energia e desgaste de ferramentas. Os autores *(Ibidem)* citam que a classificação dos custos em fixos e variáveis permite uma melhor comparação entre alternativas com diferentes estruturas de custos.

#### <span id="page-26-1"></span>**2.5.2.2 Custo direto e indireto**

Custos diretos são aqueles que facilmente podem ser atribuídos a um produto ou facilmente relacionados com as unidades de alocação de custos (SOUZA; DIEHL, 2009; BORNIA, 2009).

De acordo com Souza e Diehl (2009), os custos indiretos ao contrário dos custos diretos são dificilmente identificados com relação aos produtos, sendo que o rateio é a forma de atribuição dos custos aos produtos.

Bornia (2009) exemplifica os custos diretos em relação ao produto como matériaprima e mão-de-obra direta. Já os custos indiretos relacionados ao produto são exemplificados como mão-de-obra indireta e aluguel.

#### <span id="page-27-0"></span>**2.5.2.3 Depreciação**

A depreciação é caracterizada como uma despesa e equivale da perda de valor de determinado bem, seja por deterioração ou obsolescência. O valor da depreciação pode ser abatido das receitas, diminuindo o lucro tributável e o imposto de renda. A legislação fiscal define períodos para depreciação, impondo barreiras e limites, caso contrário todos iriam querer depreciar seus bens no menor tempo possível. A legislação brasileira permite depreciação de prédios em vinte e cinco anos, equipamentos em dez anos e veículos em cinco anos (CASAROTTO FILHO; KOPITTKE, 2000).

Motta e Calôba (2009, p. 186) definem "a depreciação pode ser abordada, também, como uma provisão para reposição ou substituição dos equipamentos, se bem que, dependendo do ciclo de atividades projetado, poderá não haver necessidade de reposição nenhuma".

Os valores correspondentes da depreciação deveriam teoricamente, ser acumulados em um fundo de depreciação, sendo que a ideia básica desse fundo é a de permitir que ao dar baixa de um bem depreciável, o valor monetário contabilizado nesse fundo seja suficiente para a aquisição de outro bem similar (SOUZA; CLEMENTE, 2004).

Gitman (2010) cita que as empresas podem lançar contra as receitas anuais uma parte dos custos do ativo imobilizado, tanto para fins fiscais e de relatórios financeiros, sendo que a alocação de custos históricos ao longo do tempo caracteriza a depreciação. É pertinente a empresa utilizar métodos diferentes de depreciação para ambos os casos, tendo em vista que os objetivos dos relatórios financeiros diferem dos da legislação tributária.

Há diversos sistemas de depreciação, porém Motta e Calôba (2009) citam que no Brasil o sistema de depreciação adotado é o método de linha reta, ou depreciação linear, segundo o qual a carga de depreciação total será rateada por igual, ao longo dos anos.

Após a realização da projeção de vendas, definição do preço, e análise dos custos e despesas é importante a análise do ponto de equilíbrio, a qual permite saber a partir de qual nível de atividade o negócio irá se tornar lucrativo.

#### <span id="page-28-0"></span>**2.5.3 Fluxo de caixa**

Assaf Neto (2010) afirma que os fluxos de caixa são a base de avaliação de uma empresa, os quais são definidos em termos operacionais, onde se excluem, basicamente, os fluxos de remuneração de capital de terceiros (despesas financeiras). Megliorini e Vallim (2009) afirmam que o fluxo de caixa é geralmente dividido em fluxo de operações, fluxo de investimentos e fluxo dos financiamentos.

Conforme Gitman (2010) e Zdanowicz (2004), os fluxos de caixa são o foco principal do gestor financeiro, tanto na gestão das finanças rotineiras, como no planejamento e tomada de decisões a respeito da criação de valor para o acionista. Gitman (2010) menciona que a depreciação (e qualquer outra despesa não desembolsável) são fatores importantes que afetam o fluxo de caixa.

Megliorini e Vallim (2009) citam que a análise do fluxo de caixa objetiva demonstrar a origem e o destino dos recursos da empresa em determinado período. Zdanowicz (2004) acrescenta que o fluxo de caixa permite prognosticar se haverá excedentes ou escassez de caixa em função do nível desejado pela empresa.

O fluxo de caixa pode sofrer alterações em variáveis estimadas, sendo que a análise de sensibilidade possibilita saber em quanto estas alterações afetarão o resultado econômico do investimento.

#### <span id="page-28-1"></span>**2.5.3.1 Análise de sensibilidade**

Conforme Assaf Neto (2010), alterações em variáveis estimadas dos fluxos de caixa modificam o resultado econômico de um investimento, sendo que através da análise de sensibilidade que é uma metodologia de avaliação do risco, poderá ser avaliado em quanto será esta modificação. Ainda de acordo com o autor *(Ibidem)*, esta análise é importante para identificar as variáveis que podem exercer as maiores influências sobre os resultados de um investimento.

Casarotto Filho e Kopittke (2000) descrevem que quando uma pequena variação num parâmetro altera drasticamente a rentabilidade de um projeto, significa que o projeto é muito sensível a este parâmetro, e desta forma é interessante esforçar-se para obter dados menos incertos. Ainda de acordo com os autores *(Ibidem),* um dos melhores instrumentos para elaborar um estudo de análise de sensibilidade é a planilha eletrônica. Megliorini e Vallim (2009) complementam que uma das maneiras de fazer a análise de sensibilidade é mediante a criação de cenários diferentes (otimista, mais provável e pessimista) e a associação de retornos a eles.

Conforme Souza e Clemente (2004), a aplicação da técnica de análise de sensibilidade é simples, sendo que para aplicá-la deve-se variar os parâmetros de entrada, um de cada vez, resolver o problema e anotar os resultados. Desta forma obtêmse um resumo dos resultados em função dos valores dos parâmetros do problema, onde para cada taxa de desconto utilizada, haverá um valor presente líquido (VPL), sendo que o mesmo ocorrerá para cada taxa de crescimento das vendas, duração do projeto, entre outros. Desta forma, os parâmetros que proporcionalmente, provocarem maior variação no VPL serão classificados como sensíveis ou críticos.

A análise de viabilidade do investimento exige a avaliação de diversas variáveis que poderão influenciar no resultado da mesma, e entre estas variáveis está a projeção do valor do financiamento e a análise de como irá o investimento afetar o capital de giro da empresa.

#### <span id="page-29-0"></span>**2.6 Análise de investimentos**

Assaf Neto (2010) classifica os métodos de análise econômica de investimentos em dois grandes grupos: os que não levam em conta o valor do dinheiro no tempo e os que consideram essa variação por meio do critério do fluxo de caixa descontado. Em razão da importância das decisões a longo prazo deve-se dar preferência ao método de análise que considera a variação do valor do dinheiro no tempo por meio do critério de fluxo de caixa descontado.

Megliorini e Vallim (2009) conceituam a análise de investimentos como modo de antecipar, por meio de estimativas, os resultados oferecidos pelos projetos. Salientam que empregar um conjunto de técnicas que possibilitem comparar os resultados de diferentes alternativas auxilia o tomador de decisões a fazer essa análise. Para comparações dos resultados, os mesmos devem estar preferencialmente expressos em termos quantitativos.

De acordo com Souza e Clemente (2004), as técnicas de análise de investimento tem relevância, tendo em vista que um investimento para a empresa é um desembolso realizado objetivando gerar um fluxo de benefícios futuros. A lógica subjacente é a de que somente se justificam sacrifícios presentes se houver perspectiva de recebimento de benefícios futuros. Neste contexto a TMA é uma das técnicas de análise do investimento a ser utilizada no estudo de viabilidade do negócio.

#### <span id="page-30-0"></span>**2.6.1 Taxa Mínima de Atratividade (TMA)**

Quando opta-se por um investimento, perde-se a oportunidade de obter retorno pela aplicação do mesmo capital em outros projetos. "Para a proposta ser atrativa, deve render no mínimo, a taxa de juros equivalente à rentabilidade das aplicações correntes e de pouco risco, o que se caracteriza como taxa mínima de atratividade" (CASAROTTO FILHO; KOPITTKE, 2000, p. 108).

Souza e Clemente (2004) conceituam a taxa mínima de atratividade como sendo a melhor taxa, com baixo grau de risco, disponível para aplicação do capital em análise. A taxa mínima de atratividade é estimada com base na taxa de juros praticada no mercado, sendo que as taxas que mais impactam no TMA são: taxa básica financeira, taxa referencial, taxa de juros de longo prazo e taxa do sistema especial de liquidação e custódia.

Assaf Neto (2010) define que o custo de oportunidade das várias fontes de capital (próprias e de terceiros), ponderado pela participação relativa de cada uma delas na estrutura de financiamento é expresso pela taxa mínima de atratividade. Megliorini e Vallim (2009, p. 126) complementam afirmando que "a taxa mínima de atratividade consiste na taxa mínima de retorno que cada projeto deve proporcionar para remunerar o capital investido nele".

Neste contexto a TMA serve como base também para o cálculo do VPL.

#### <span id="page-31-0"></span>**2.6.2 Valor Presente Líquido (VPL)**

O método de valor presente líquido é a técnica de análise de investimento mais conhecida e utilizada. O VPL é a concentração de todos os valores esperados de um fluxo de caixa na data zero, usando como taxa de desconto a TMA (SOUZA; CLEMENTE, 2004).

Conforme Casarotto Filho e Kopittke (2000), o VPL é utilizado para análise de investimentos isolados que envolvam o curto prazo ou que tenham baixo número de períodos. Motta e Calôba (2009) complementam que o VPL é a soma algébrica de todos os fluxos de caixa descontados para o instante presente, a uma determinada taxa de juros. Neste contexto, se o VPL for positivo, a TIR será maior que a TMA.

#### <span id="page-31-1"></span>**2.6.3 Taxa Interna de Retorno (TIR)**

Gitman (2010) conceitua a TIR como sendo uma técnica sofisticada de orçamento de capital, sendo a taxa de desconto que iguala o VPL de uma oportunidade de investimento a zero. A empresa obterá esta taxa se aplicar recursos em um projeto e receber as entradas de caixa previstas. De acordo com o autor *(Ibidem)*, quando usamos a TIR para tomada de decisão devemos considerar os seguintes critérios: aceitar o projeto caso a TIR for maior que o custo de capital e rejeitar o projeto caso a TIR for menor que o custo de capital.

Conforme Casarotto Filho e Kopittke (2000, p. 130), "os investimentos com TIR maior que a TMA são considerados rentáveis e são passíveis de análise". Cavalcanti e Plantullo (2007) complementam afirmando que a TIR não depende da taxa de juros vigente no mercado de capitais, este valor calculado é intrínseco ao projeto e não depende de qualquer outra variável, além dos fluxos de caixa do projeto.

A TIR pode ser utilizada para analisar a dimensão retorno como também para analisar a dimensão risco. Na dimensão retorno ela pode ser interpretada como um limite superior para a rentabilidade de um projeto de investimento. Na dimensão risco, quanto mais próxima for a TIR comparada à TMA, maior será o risco no que tange ao retorno financeiro do investimento (SOUZA; CLEMENTE, 2004).

Havendo viabilidade indicada pela TIR, pode-se calcular o período de recuperação do investimento (*Payback* Descontado).

#### <span id="page-32-0"></span>**2.6.4 Período de recuperação do investimento (***Payback* **Descontado)**

De acordo com Assaf Neto (2010) e Gitman (2010), o período de *payback* é bastante utilizado, representa o tempo que levará para o valor do investimento ser recuperado por meio dos benefícios incrementais líquidos de caixa promovidos pelo investimento. Ainda de acordo com os autores *(Ibidem),* este período pode ser compreendido como um importante indicador do nível de risco, sendo que quanto maior for o período de retorno do valor investido maior será o risco envolvido na decisão.

Motta e Calôba (2009) afirmam que quanto maior o *payback* menos interessante torna-se o investimento, sendo que o *payback* é utilizado para a análise da atratividade das opções de investimento.

Há duas restrições atribuídas ao método de *payback*, sendo elas: não leva em conta as magnitudes de fluxo de caixa e sua distribuição nos períodos que antecedem ao período de *payback* e não leva em consideração os fluxos de caixa que ocorrem após o período *payback* (ASSAF NETO, 2010).

De acordo com Gitman (2010), o período máximo aceitável de *payback* é definido pela direção da empresa, e varia de acordo com a complexidade e tipo de projeto. É um método bastante popular pela sua simplicidade de cálculo, considerando os fluxos de caixa e não o lucro contábil, ou seja, considera o valor do dinheiro no tempo. Ainda de acordo com o autor *(Ibidem),* o período adequado de *payback* nada mais é do que um número determinado de forma subjetiva, sendo esta a principal fragilidade do método.

Existem três tipos de *payback*, o simples, o misto e o descontado. Porém quando consideradas as decisões de longo prazo dá-se atenção preferencial para o descontado, por considerar o efeito do tempo sobre o dinheiro, ou seja, todos os valores futuros projetados serão descontados a uma determinada TMA (ASSAF NETO, 2010).

Complementando a análise do estudo de viabilidade, deve-se considerar o cálculo do IL (Índice de Lucratividade).

#### <span id="page-33-0"></span>**2.6.5 Índice de Lucratividade (IL)**

Assaf Neto (2010) e Kassai et al. (2000) definem que o índice de lucratividade é medido por meio da relação entre o valor presente de fluxo de caixa positivos (entradas) e o valor presente dos fluxos de caixa negativos (saídas), usando como taxa de desconto a taxa de atratividade do projeto (TMA). Este índice indica quanto o projeto oferece de retorno para cada unidade monetária investida em termos de valor presente.

#### <span id="page-33-1"></span>**2.7 Medidas estatísticas**

A estatística, considerada um método científico, auxilia na tomada de decisões sob condições de incerteza, pois ela permite aos usuários analisar e interpretar os dados (ASSAF NETO; LIMA, 2009). Neste contexto, é possível ponderar o risco associado ao retorno esperado a partir de cálculos envolvendo a média, a variância e o desvio padrão, além do coeficiente de variação.

#### <span id="page-33-2"></span>**2.7.1 Médias**

De acordo com Assaf Neto e Lima (2009), existem vários tipos de média, entre eles a média aritmética simples, média aritmética ponderada, média geométrica e média harmônica. No presente estudo, foram utilizadas as médias aritmética simples e média aritmética ponderada.

A média aritmética simples é a soma dos valores das informações divididos pela quantidade de informações.

A média aritmética ponderada é utilizada quando se atribuem importâncias diferentes para cada elemento do conjunto de dados.

#### <span id="page-33-3"></span>**2.7.2 Variância e desvio-padrão**

Conforme Assaf Neto e Lima (2009), o desvio padrão e a variância são importantes medidas de risco de um ativo. O desvio-padrão representado pela letra grega (σ) pode ser calculado sobre toda a população envolvida ou sobre uma determinada amostra.

Assaf Neto e Lima (2009, p. 413) afirmam que "a variância é definida como sendo o quadrado do desvio-padrão ou, analogamente, o desvio-padrão é a raiz quadrada da variância". O cálculo do desvio padrão é expresso conforme Figura 03.

Figura 03 – Fórmulas para cálculo do desvio padrão

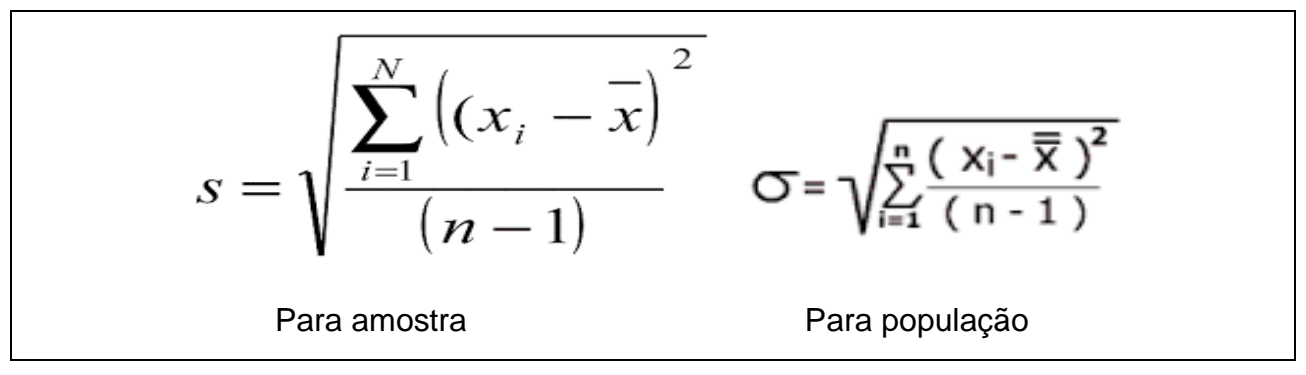

Fonte: Assaf Neto e Lima (2009, p. 414)

### <span id="page-34-0"></span>**2.7.3 Coeficiente de variação**

De acordo com Assaf Neto e Lima (2009), o coeficiente de variação é uma medida estatística que indica o risco unitário de um ativo. É calculada conforme a Figura 04.

Figura 04 – Fórmulas para cálculo do coeficiente de variação

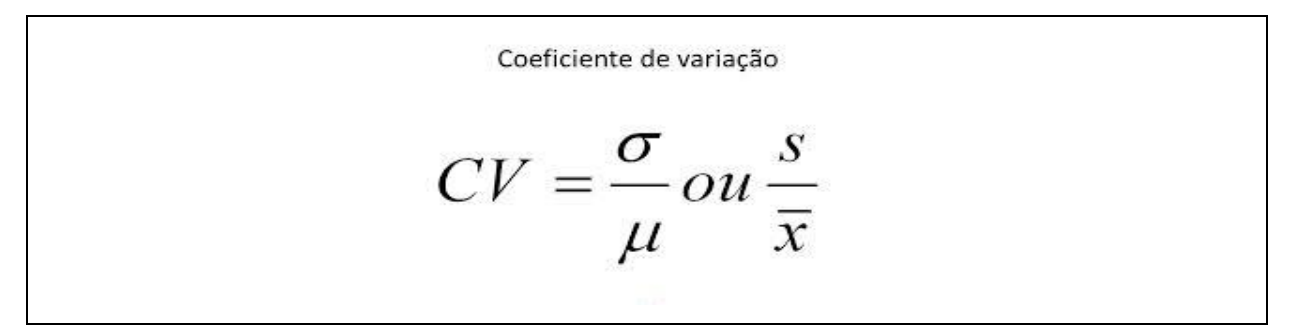

Fonte: Assaf Neto e Lima (2009, p. 414)

Conforme o autor (*Ibidem*), quando comparado ao desvio-padrão o coeficiente de variação é um indicador considerado mais exato na comparação dos riscos de ativos com diferentes retornos esperados expressos em porcentagem, o qual indica o risco por unidade de retorno esperado, sendo que quanto maior o coeficiente de variação, maior será o risco do ativo.

## **3 MÉTODO**

<span id="page-35-0"></span>Conforme Vergara (2005, p. 9), o método busca "realizar o objetivo da pesquisa, seja ele descrever, explicar, descobrir, compreender, predizer determinado fenômeno". Desta forma, este capítulo apresenta os procedimentos metodológicos, com o intuito de fornecer uma ordem lógica para o desenvolvimento da pesquisa.

#### <span id="page-35-1"></span>**3.1 Delineamento da pesquisa**

O presente trabalho buscou analisar o risco associado ao retorno no estudo de viabilidade econômica e financeira para a implantação de uma indústria de móveis sob medida. Para tanto, foi desenvolvido estudo com base em empresas atuantes no ramo moveleiro, sendo que o sujeito da pesquisa possui experiência de 12 anos na produção de móveis sob medida.

Gil (2010, p. 1) define a pesquisa "como o procedimento racional e sistemático que tem como objetivo proporcionar respostas aos problemas que são propostos". Ainda de acordo com o autor *(Ibidem),* a pesquisa é desenvolvida mediante os conhecimentos disponíveis bem como com a utilização de métodos e técnicas de investigação científica.

O delineamento da pesquisa é o planejamento da pesquisa, o qual envolve fundamentos metodológicos, a definição dos objetivos, o ambiente da pesquisa e a determinação das técnicas de coleta e análise dos dados (GIL, 2010). Roesch (1999, p. 126) complementa "o delineamento da pesquisa determina então quem vai ser pesquisado e quais questões serão levantadas".
Neste contexto, uma pesquisa pode ser classificada em quatro diferentes tipos, conforme sua abordagem: objetivos, natureza, forma e procedimentos técnicos.

#### **3.1.1 Definição da pesquisa quanto aos objetivos**

Quanto aos objetivos, uma pesquisa pode ser exploratória, descritiva e explicativa. Contudo a presente pesquisa foi classificada como exploratória e descritiva.

A pesquisa foi classificada como exploratória pois foi feita uma busca de dados para melhor compreensão do problema.

Segundo Malhotra (2006, p. 100) "o objetivo da pesquisa exploratória é explorar ou fazer uma busca em um problema ou em uma situação para prover critérios e maior compreensão". Gil (2010) complementa que o planejamento da pesquisa exploratória tende a ser flexível, pois permite considerar os mais variados aspectos relativos ao fato ou fenômeno estudado.

Além de exploratória, a presente pesquisa também foi classificada como descritiva, pois descreve as características do ramo moveleiro, utilizando como técnicas de coleta de dados a observação sistemática.

De acordo com Malhotra (2006), a pesquisa descritiva é caracterizada pela necessidade detalhada de informações para assim descrever características ou funções do mercado.

#### **3.1.2 Definição da pesquisa quanto à natureza da abordagem**

Quanto à natureza da abordagem, uma pesquisa pode ser básica ou aplicada. Conforme Barros e Lehfeld (2000), a pesquisa básica tem por finalidade conhecer por conhecer, estando em nível da especulação mental a respeito de determinados fatos, enquanto que a pesquisa aplicada tem a finalidade de propor conhecimento para aplicação imediata dos resultados, contribuindo para fins práticos, visando à solução quase imediata de problemas encontrados na realidade. Neste sentido, a presente pesquisa foi classificada como aplicada, pois foi realizado estudo com o objetivo de gerar conhecimento para aplicação prática dirigidos à solução de problema específico.

Andrade (2003) afirma que o método da abordagem pode ser definido como o conjunto de procedimentos utilizados na investigação de fenômenos.

#### **3.1.3 Definição da pesquisa quanto à forma da abordagem**

Quanto à forma da abordagem, uma pesquisa pode ser qualitativa e/ou quantitativa. Conforme Malhotra (2006), a pesquisa qualitativa exige interpretação dos fenômenos, análise dos dados indutivamente, ou seja, considera que há um vínculo indissociável entre o mundo objetivo e a subjetividade do sujeito que não pode ser traduzido em números, a qual proporciona melhor visão e compreensão do contexto do problema.

Ainda de acordo com o autor *(Ibidem)*, a pesquisa quantitativa necessita da tradução em números das informações e dados para analisá-los bem como necessita da utilização de técnicas estatísticas. No presente trabalho foram utilizados cálculos estatísticos, como média, desvio padrão e coeficiente de variação para ponderação do risco associado ao retorno esperado do investimento.

Neste contexto, pode-se afirmar que a pesquisa necessitou de ambos os tipos de abordagem, ou seja, qualitativa e quantitativa.

#### **3.1.4 Definição da pesquisa quanto aos procedimentos técnicos**

Quanto aos procedimentos técnicos, uma pesquisa pode ser bibliográfica, documental, estudo de caso, estudo de campo, experimental dentre outros. Entretanto, o presente estudo contemplou as pesquisas bibliográfica, documental e estudo de caso. Foi classificada como estudo de caso, pois envolveu estudo sobre um determinado caso, permitindo o seu amplo e detalhado conhecimento. Conforme Yin (2010), o estudo de caso é utilizado quando o investigador tem pouco controle sobre os eventos e quando o enfoque está sobre um fenômeno contemporâneo no contexto da vida real, justificando questões de "como" ou "por que".

Este estudo de caso é importante pois servirá de orientação para a tomada de decisão do principal sujeito da pesquisa que possui 12 anos de experiência e que pretende empreender no ramo.

A presente pesquisa foi classificada também como bibliográfica, sendo elaborada com base em material já publicado, como livros, artigos e materiais já disponibilizados na Internet. "A principal vantagem da pesquisa bibliográfica reside no fato de permitir ao investigador a cobertura de uma gama de fenômenos muito mais ampla do que aquela que poderia pesquisar diretamente" (GIL, 2010, p. 30). Roesch (1999, p. 107) complementa que a pesquisa bibliográfica "na prática, implica seleção, leitura e análise de textos relevantes ao tema do projeto, seguida de um relato por escrito".

Por fim, considerando ainda os procedimentos técnicos, a presente pesquisa foi classificada também como documental, pois foi elaborada a partir de documentos escritos que não receberam tratamento analítico. De acordo com Gil (2010), a pesquisa documental baseia-se na análise de documentos com finalidades diversas constituídos por um texto escrito em papel, mas que tornam-se cada vez mais frequentes os documentos eletrônicos. O autor *(Ibidem)* enfatiza que deve ser considerado fonte documental quando o material consultado é interno à organização, sendo que entre os mais utilizados nas pesquisas estão os documentos institucionais mantidos em arquivos de empresas, órgãos públicos e outras organizações, documentos jurídicos, registros estatísticos, entre outros.

#### **3.2 Unidade de análise e sujeitos do estudo**

A presente pesquisa teve como unidade de análise o estudo de viabilidade para implantação de uma indústria de móveis sob medida, sendo que havendo viabilidade a fábrica será implantada. Já os sujeitos do estudo foram os profissionais (empresários, diretores) ligados a empresas do ramo moveleiro, que alcançaram dados e informações a respeito desse mercado.

Segundo Gil (2010), a unidade que constitui o caso do estudo, pode ser uma pessoa, uma família, uma empresa, ou mesmo uma cultura, para tanto é necessário delimitá-la, cuja tarefa não é simples, tendo em vista a dificuldade de traçar limites de um objeto.

Malhotra (2006, p. 321) caracteriza a população-alvo do estudo como "coleção de elementos ou objetos que possuem a informação procurada pelo pesquisador e sobre os quais devem ser feitas interferências".

#### **3.3 Coleta de dados**

Para desenvolvimento da presente pesquisa foi necessária a realização da coleta de dados. Marconi e Lakatos (2009, p. 167) descrevem que "a coleta de dados é a etapa da pesquisa em que se inicia a aplicação dos instrumentos elaborados e das técnicas selecionadas, afim de se efetuar a coleta dos dados previstos".

A realização desta pesquisa baseou-se na obtenção de dados primários e secundários. Conforme Marconi e Lakatos (2009), dados secundários abrangem toda bibliografia já tornada pública em relação ao tema de estudo, desde publicações avulsas, livros, revistas, monografias, jornais, etc. Sua finalidade é colocar o pesquisador em contato direto com tudo o que foi escrito, dito ou filmado sobre determinado assunto, inclusive conferências seguidas de debates que tenham sido transcritos por alguma forma, quer publicadas, quer gravadas. Malhotra (2006, p. 65) define "dados primários são dados coletados ou produzidos pelo pesquisador especificamente para resolver o problema da pesquisa".

A primeira parte do levantamento de dados consistiu em uma pesquisa bibliográfica em livros e artigos científicos, com o intuito de aprofundar os conhecimentos sobre o assunto abordado e proporcionar um embasamento teórico suficiente para a análise do trabalho.

A segunda parte do trabalho compreendeu o levantamento de dados relativos às necessidades de investimentos, custos e despesas operacionais. Os investimentos foram referentes à infraestrutura (máquinas, equipamentos e instalações), necessária para o empreendimento e o capital de giro da empresa. Os custos e despesas foram referentes à mão-de-obra, insumos e demais despesas pertinentes ao processo de implantação de uma fábrica de móveis sob medida.

As técnicas de coleta de dados utilizadas foram a entrevista e a observação. As mesmas ocorreram através de visitas a empresas moveleiras, através das quais realizouse questionamentos acerca de questões relevantes ao presente estudo bem como observou-se o processo produtivo. De acordo com Roesch (1999), a entrevista pode ser realizada pessoalmente ou por telefone. O autor enfatiza que é preciso ter cuidado para que o entrevistador não influencie o entrevistado de forma a distorcer os resultados da pesquisa.

Conforme Roesch (1999), a observação é utilizada para estudar a alocação de recursos, para verificar e entender como os indivíduos utilizam seu tempo em situações de trabalho ou para calcular frequências de atraso. As vantagens desta técnica é que a mesma pode ser utilizada por um longo período de tempo e não exige treinamento do observador.

O referido estudo ocorreu entre os meses de março a novembro de 2015. O levantamento de dados foi realizado considerando-se o projeto de instalação da fábrica na cidade de Lajeado/RS.

## **3.4 Análise dos dados**

Após a coleta de dados necessários para o desenvolvimento da presente pesquisa foi preciso analisá-los. De acordo com Gil (2010), ao realizar a análise dos dados deve ser observado os objetivos e o plano de pesquisa. De acordo com o autor (*Ibidem*), o processo de análise dos dados pode ser compreendido como uma sequência de atividades, as quais compreendem a redução dos dados, a categorização desses dados, sua interpretação e a redação do resultado.

O presente estudo analisou os valores necessários de investimentos, a projeção do fluxo de caixa e o custo de capital para verificar a viabilidade econômica e financeira do empreendimento.

Para tabulação dos dados e análise dos cenários propostos foram utilizadas planilhas eletrônicas do *Microsoft Excel* e a calculadora financeira HP12C.

Como técnicas de avaliação o presente estudo utilizou técnicas de cálculo como *payback* descontado, taxa interna de retorno (TIR) e do valor presente líquido (VPL), taxa mínima de atratividade e taxa mínima de retorno.

#### **3.5 Limitações do método**

Segundo Yin (2010), uma das limitações do método é que os estudos de caso oferecem pouca base para generalizações, ou seja, os resultados não servem para uso de outras empresas, mesmo que sejam parecidas à organização objeto do estudo.

Por se tratar de estudo de caso, os resultados da pesquisa não poderão ser generalizados para outras empresas. Os resultados do presente estudo só terão aplicação prática para a unidade de análise pesquisada, ou seja, a indústria de móveis sob medida.

# **4 CARACTERIZAÇÃO DO SETOR E DA ORGANIZAÇÃO**

O presente capítulo apresenta a caracterização do setor de móveis e da empresa cuja viabilidade de abertura foi objeto deste estudo.

## **4.1 O setor de móveis**

A indústria de móveis é caracterizada pela junção de diversos processos de produção, sendo que utiliza diferentes tipos de matérias-primas, podendo ser segmentada quanto ao tipo de material que é utilizado na produção do móvel bem como para que uso são destinados (móveis para residência, escritório, entre outros). Neste contexto, os móveis de madeira detêm expressiva parcela deste setor.

O setor de móveis de madeira compreende pequenas e médias empresas, as quais atuam em um mercado muito segmentado e intensivo em mão-de-obra.

Conforme dados obtidos através de documento protocolado na Secretaria da Fazenda da Prefeitura de Lajeado em agosto de 2015, a cidade contabilizava 144 empresas atuantes no ramo moveleiro, sendo que este número compreende tanto empresas que produzem móveis planejados bem como sob medida.

Segundo a MOVERGS (2013, texto digital) o Rio Grande do Sul, contava em 2013 com 2.580 empresas, as quais geraram 44.574 postos de trabalho, que por sua vez, produziram 93 milhões de peças, no valor de R\$ 6,9 bilhões. Os polos moveleiros do Rio Grande do Sul estão localizados nas cidades de Bento Gonçalves, Caxias do Sul,

Restinga Seca, Santa Maria, Erechim, Lagoa Vermelha, Passo Fundo, Canela e Gramado.

#### **4.2 A empresa objeto do estudo de viabilidade**

A empresa objeto deste estudo é uma indústria de móveis sob medida, sendo que a consolidação da mesma poderá vir a ocorrer caso a análise de viabilidade do investimento realizada neste estudo seja positiva.

A indústria em questão será implantada na cidade de Lajeado/RS e inicialmente terá como público alvo clientes localizados na região do Vale do Taquari e Rio Pardo. Atuará na fabricação e prestação de serviços de especificação e instalação de móveis sob medida para as mais variadas necessidades. Iniciará suas atividades com uma estrutura enxuta, sendo que o quadro de colaboradores será composto somente de dois sócios.

A empresa estará comprometida em buscar a excelência na qualidade de suas operações, através da eficiência na prestação de serviços de especificação e instalação de móveis, a fim de satisfazer as necessidades e expectativas do cliente.

Os móveis serão fabricados e expedidos especialmente para cada cliente, através de projetos personalizados. Cada cliente possui sua necessidade, cada projeto será específico, sendo que é importante um estreito relacionamento com o cliente, almejando assim sua satisfação constante.

# **5 APRESENTAÇÃO E ANÁLISE DOS DADOS**

Este capítulo tem como finalidade apresentar e analisar os dados coletados, os quais serviram como base para o estudo proposto cujo objetivo geral foi analisar a viabilidade econômica e financeira para a implantação de uma fábrica de móveis sob medida, na cidade de Lajeado/RS considerando-se o risco associado ao retorno esperado para o investimento.

Com o intuito de responder ao objetivo geral, foram estabelecidos objetivos específicos, sendo que por meio do primeiro deles foi identificado o investimento inicial necessário para o empreendimento.

#### **5.1 Investimento inicial**

Para implantar a fábrica serão necessários investimentos tanto em Ativo Não-Circulante (imobilizados e outras despesas iniciais para abertura da empresa) quanto em Ativo Circulante (capital de giro).

## **5.1.1 Investimento em Ativo Não-Circulante**

O futuro empreendedor atualmente trabalha em uma empresa do ramo em Lajeado/RS e possui 12 anos de experiência na produção de móveis sob medida. Ele objetiva a implantação de uma fábrica de móveis sob medida, inicialmente de pequeno porte, a qual produzirá móveis com matéria-prima predominante MDF, sendo que os móveis produzidos basicamente compreenderão cozinhas, salas, quartos, banheiros e escritórios.

Vislumbra-se a construção de um pavilhão para a fábrica com área total de 150m², em terreno próprio do empreendedor.

As ferramentas e máquinas (conforme apêndice R) necessárias para a produção o futuro empreendedor já possui.

Quanto à entrega dos móveis para os clientes, inicialmente se dará por meio de uma caminhonete própria.

Para a legalização da empresa, serão necessários os documentos conforme Tabela 01, os quais são classificados como despesas iniciais para abertura da empresa. Os documentos que implicarão em despesas iniciais para abertura da empresa serão: alvará dos bombeiros, licença operacional (composto pela LP = licença prévia + LI = licença de instalação + LO = licença de operação) calculado de acordo com o porte e potencial poluidor da empresa (conforme tabela de valores disponível no site da prefeitura), alvará de licença e taxa de inscrição.

Tabela 01 – Documentos necessários para abertura (legalização) da empresa

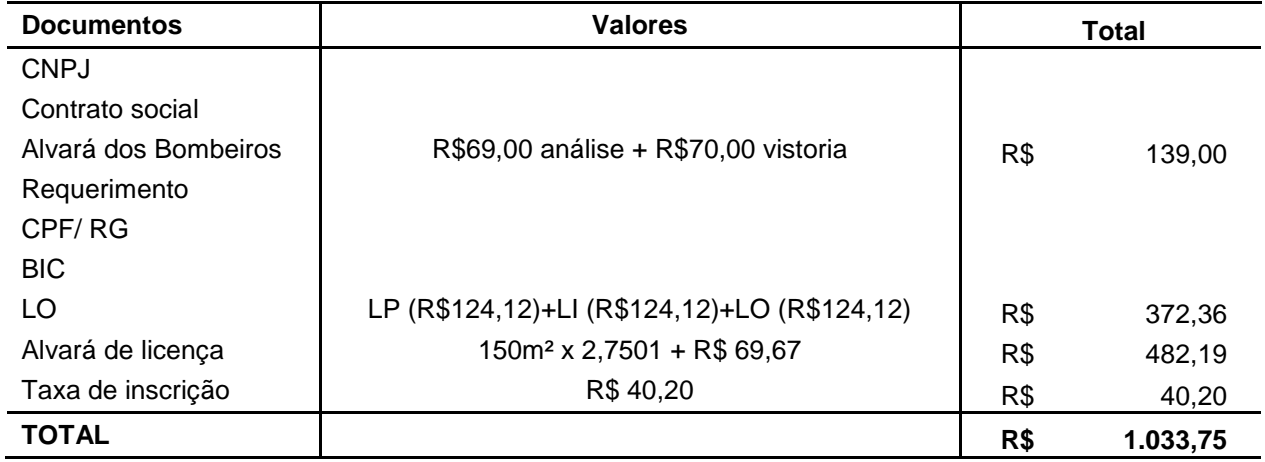

Fonte: SEFAZ, FEPAM e Bombeiros (Lajeado 2015).

O investimento inicial em Ativo Não-Circulante é subdividido em imobilizado e despesas iniciais, conforme Tabela 02.

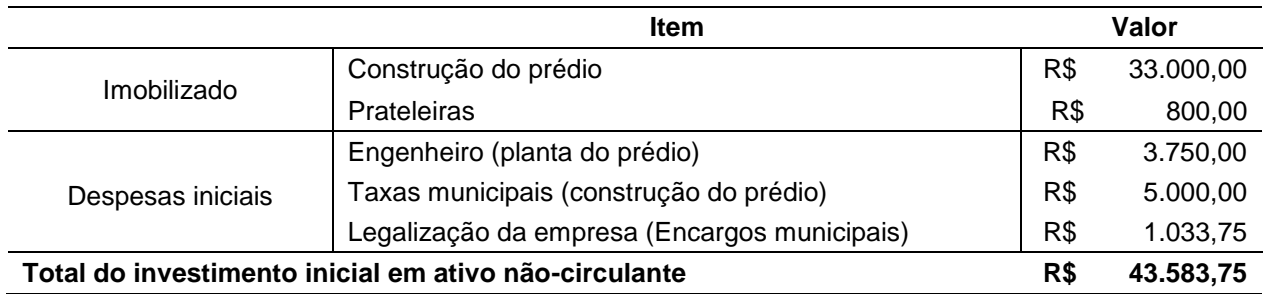

## Tabela 02 – Investimento inicial em Ativo Não-Circulante

Fonte: Elaborado pela autora com base nos dados coletados.

Considerando o investimento inicial em Ativo Não-Circulante, percebe-se que o valor com maior representatividade é o custo da construção do prédio, o qual equivale a 75,72% do custo total.

Além do investimento inicial em Ativo Não-Circulante, serão investidos recursos também em capital de giro (Ativo Circulante).

## **5.1.2 Capital de giro**

O capital de giro da empresa representa o Ativo Circulante, sendo os recursos necessários para a empresa realizar suas atividades operacionais, abrangendo basicamente estoque, caixa e bancos (conta corrente e aplicações de curto prazo).

Neste sentido o estoque de matéria prima é composto por chapas MDF, ferragens, lâminas de borda, entre outros acessórios.

A Tabela 03 apresenta o capital de giro inicial para a abertura da fábrica.

Tabela 03 - Capital de Giro (inicial) para abertura da fábrica

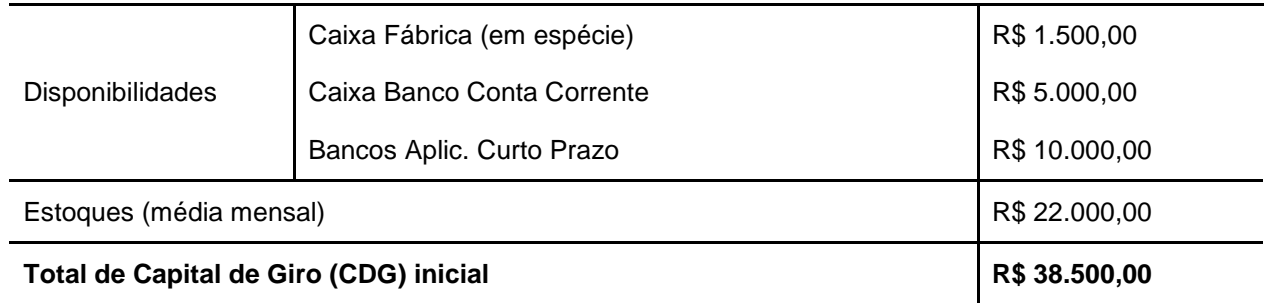

O estoque é o maior volume de recursos do CDG para a abertura da fábrica, exigindo o montante de R\$22.000,00 com representatividade de 57,14% do valor total.

A Tabela 04 apresenta o capital de giro projetado para o final do 1º mês de atividades operacionais da empresa.

Tabela 04 – Capital de giro (CDG) projetado para o final do 1º mês de atividades operacionais

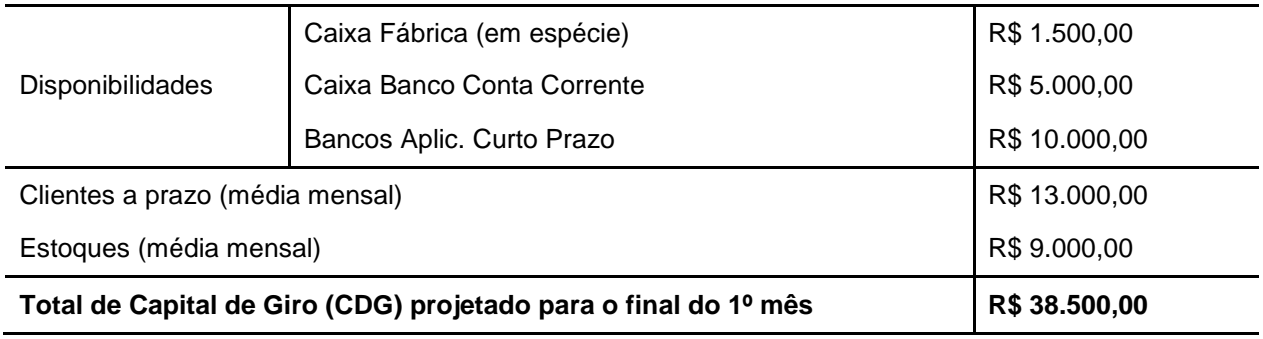

Fonte: Elaborado pela autora com base nos dados coletados.

Analisando o capital de giro projetado para o final do 1º mês de atividades operacionais, verifica-se que o custo com maior percentual é o de clientes a prazo, o qual representa 33,76% do montante. Destaca-se, nesta direção, que a projeção de vendas a prazo se deve ao fato de se tratar do início das atividades de uma nova empresa. Assim, uma das estratégias é justamente a concessão de crédito aos novos clientes.

Já a Tabela 05 demonstra o capital de giro líquido (CDGL) inicial.

Tabela 05 - Capital de giro líquido (CDGL) ou CCL inicial

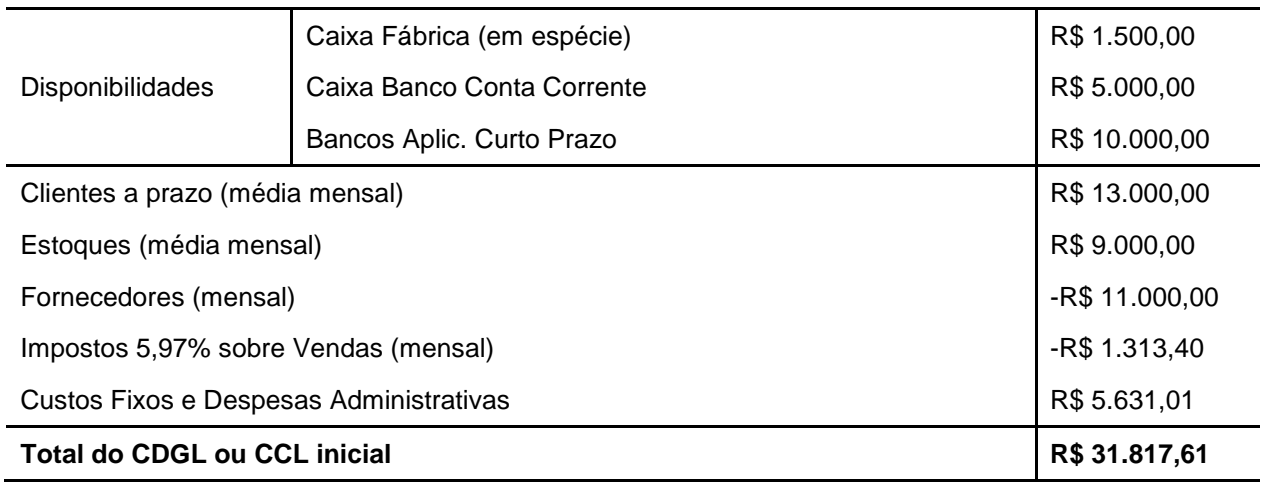

A Tabela 05 representa o montante necessário para o capital de giro líquido inicial da empresa, considerando as disponibilidades em caixa da fábrica, em caixa do banco conta corrente e aplicações de curto prazo, bem como o custo de clientes a prazo, estoques, fornecedores, impostos sobre vendas e custos fixos e despesas administrativas, o qual totaliza em R\$ 31817,61.

O saldo líquido de caixa inicial é apresentado na Tabela 06.

Tabela 06 - Saldo líquido de caixa (SLC) inicial

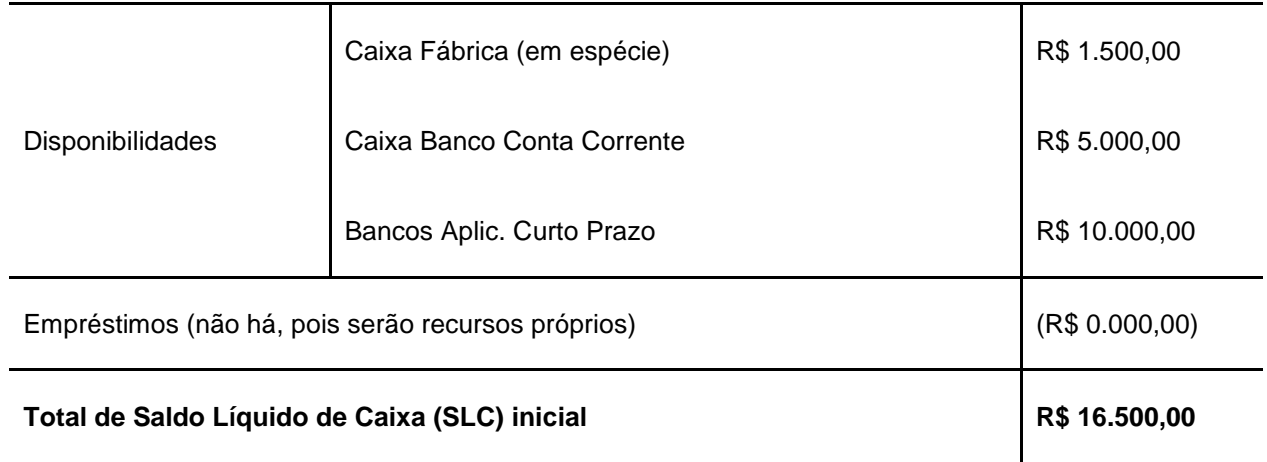

Fonte: Elaborado pela autora com base nos dados coletados.

De acordo com a Tabela 06, o capital líquido de caixa inicial é composto pelo valor em espécie em caixa da fábrica, pelo montante depositado em banco conta corrente e pela aplicação bancária (curto prazo), sendo que não haverá empréstimo bancário, considerando que o valor necessário para o investimento será financiado pelos sócios.

O investimento total em Ativos Circulantes e Ativos Não-Circulantes representa o montante de R\$ 82.083,75, conforme Tabela 07.

Tabela 07 – Total em Ativos Circulantes e Ativo Não-Circulantes

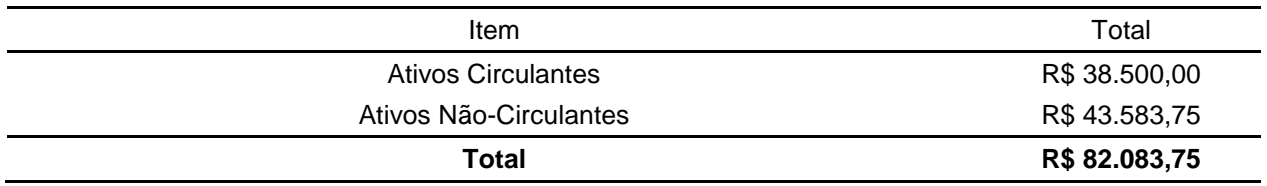

#### **5.2 Estimativa de vendas e projeção de receitas**

A estimativa de vendas é muito importante para o planejamento financeiro, pois ela possibilita estimar os fluxos de caixas mensais decorrentes das vendas previstas e dos desembolsos ligados à produção, aos estoques e às vendas (GITMAN, 2010).

A estimativa de vendas mensal para o referido empreendimento foi calculada com base nos relatos do sujeito da pesquisa, considerando a sua experiência de 12 anos de trabalho no ramo, na análise da produção de algumas empresas, bem como considerouse a capacidade produtiva da nova empresa.

A Tabela 08 apresenta a estimativa de vendas mensal, estimadas em um total de R\$ 22.000,00.

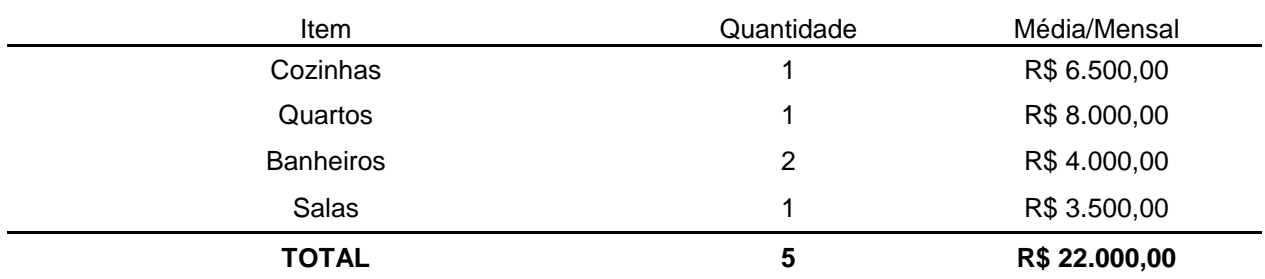

Tabela 08 – Estimativa de Vendas Mensal

Fonte: Elaborado pela autora com base nos dados coletados.

Após a definição da estimativa de vendas mensal foi realizada a projeção de receitas (total de vendas mensal x 12 meses), a qual foi definida para 5 anos, considerando um aumento anual de 10% em decorrência da inflação e não do aumento da quantidade de produtos, conforme Tabela 09.

Tabela 09 – Projeção de receitas (cenário realista)

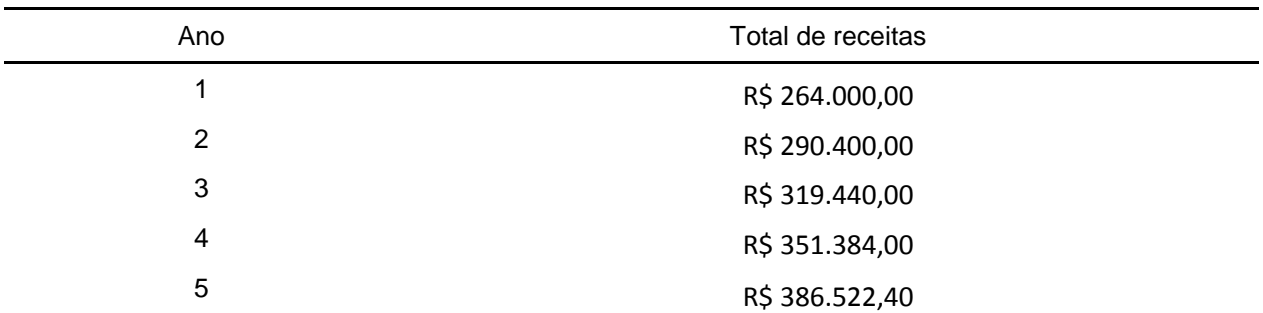

Após a estimativa de vendas e projeção de receitas faz-se necessária a definição dos custos fixos, variáveis e despesas administrativas.

## **5.3 Custos fixos, variáveis e despesas administrativas**

De acordo com Martins (1995), o gasto relativo à utilização de fatores de produção para a fabricação de um produto é caracterizado como custo. Bornia (2009, p. 16) define "despesa é o valor dos insumos consumidos para o funcionamento da empresa e não identificados com a fabricação".

Tabela 10 – Custos fixos, variáveis e despesas administrativas

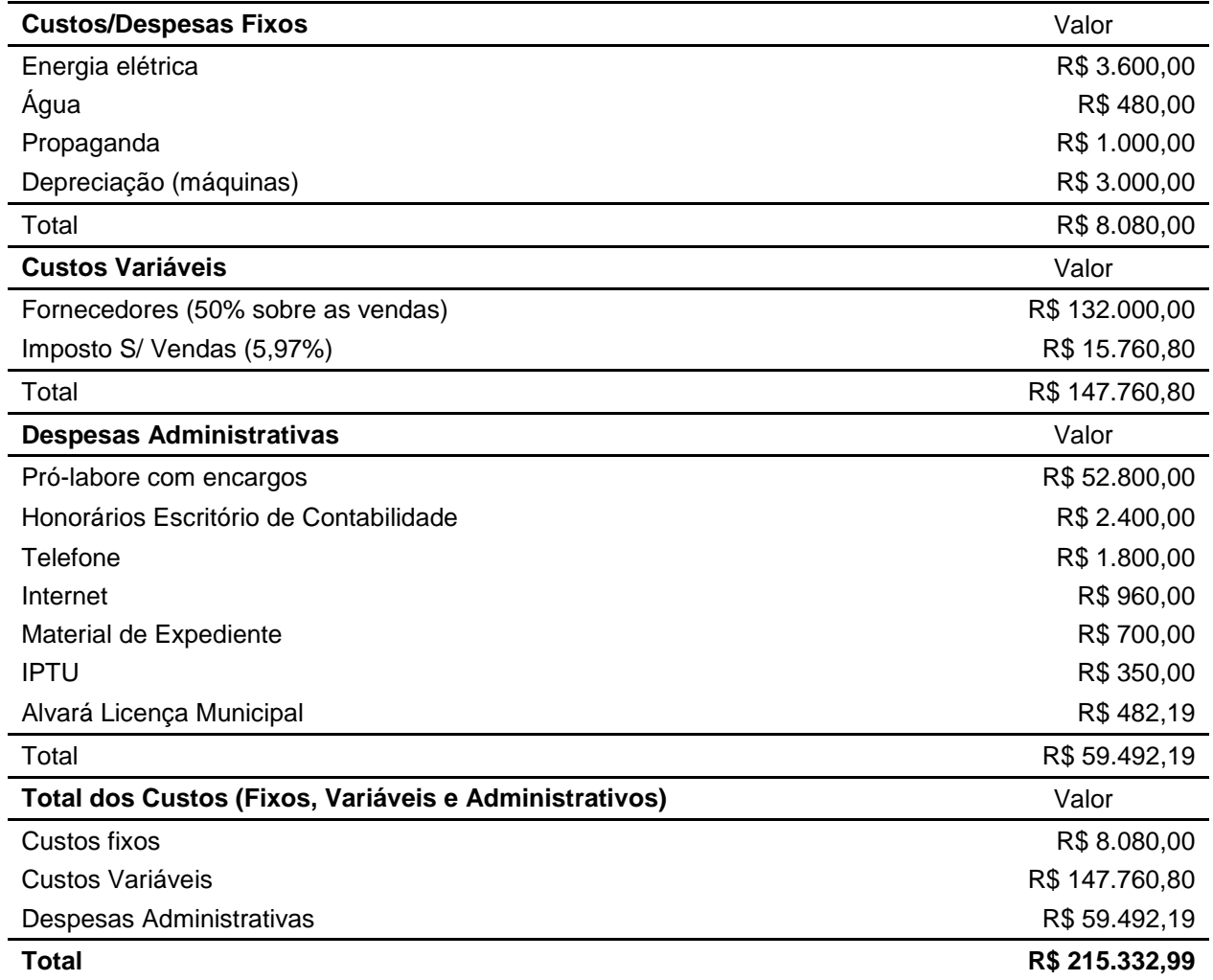

Na Tabela 10 estão descritos os custos anuais, divididos em fixos (energia elétrica, água, propaganda e depreciação), variáveis (fornecedores, gasolina e imposto sobre vendas) e despesas administrativas (pró-labore com encargos, honorários com escritório de contabilidade, telefone, internet, material de expediente, IPTU e alvará de licença municipal).

Os custos com maior representatividade são os variáveis, os quais equivalem a 68,62% do total dos custos analisados. O valor que mais impacta no total dos custos variáveis é com fornecedores (o qual compreende fornecedores de matéria-prima bem como de gasolina), que representam 89,33% do montante total.

Com base nas receitas projetadas e nos custos fixos, variáveis e despesas administrativas elaborou-se o fluxo de caixa.

## **5.4 Fluxo de caixa**

De acordo com Megliorini e Vallim (2009), a análise do fluxo de caixa objetiva demonstrar a origem e o destino dos recursos da empresa em determinado período. Zdanowicz (2004) acrescenta que o fluxo de caixa permite prognosticar se haverá excedentes ou escassez de caixa em função do nível desejado pela empresa.

A Tabela 11 demonstra o fluxo de caixa projetado para a empresa considerando o cenário realista. Nela são apresentados a receita operacional líquida (obtida deduzindo da receita operacional bruta os impostos sobre as vendas, sendo considerado 5,97% de imposto do ano 1 ao 4, e 7,34% no ano 5, de acordo com o percentual apresentado na tabela do Simples Nacional Indústria, disponível no site Portal Tributário, conforme anexo A), o lucro bruto (obtido deduzindo da receita operacional líquida os custos variáveis com fornecedores, o qual representa 50% sobre as vendas) e o lucro operacional (obtido deduzindo do lucro bruto os custos fixos e as despesas administrativas e somando a depreciação pelo fato de não ser um desembolso de caixa).

A análise da Tabela 11 possibilita identificar claramente a origem e destino dos recursos bem como permite saber se o saldo do fluxo de caixa será positivo ou não. Neste caso o fluxo de caixa já no primeiro ano apresenta um lucro operacional de R\$ 51.667,01.

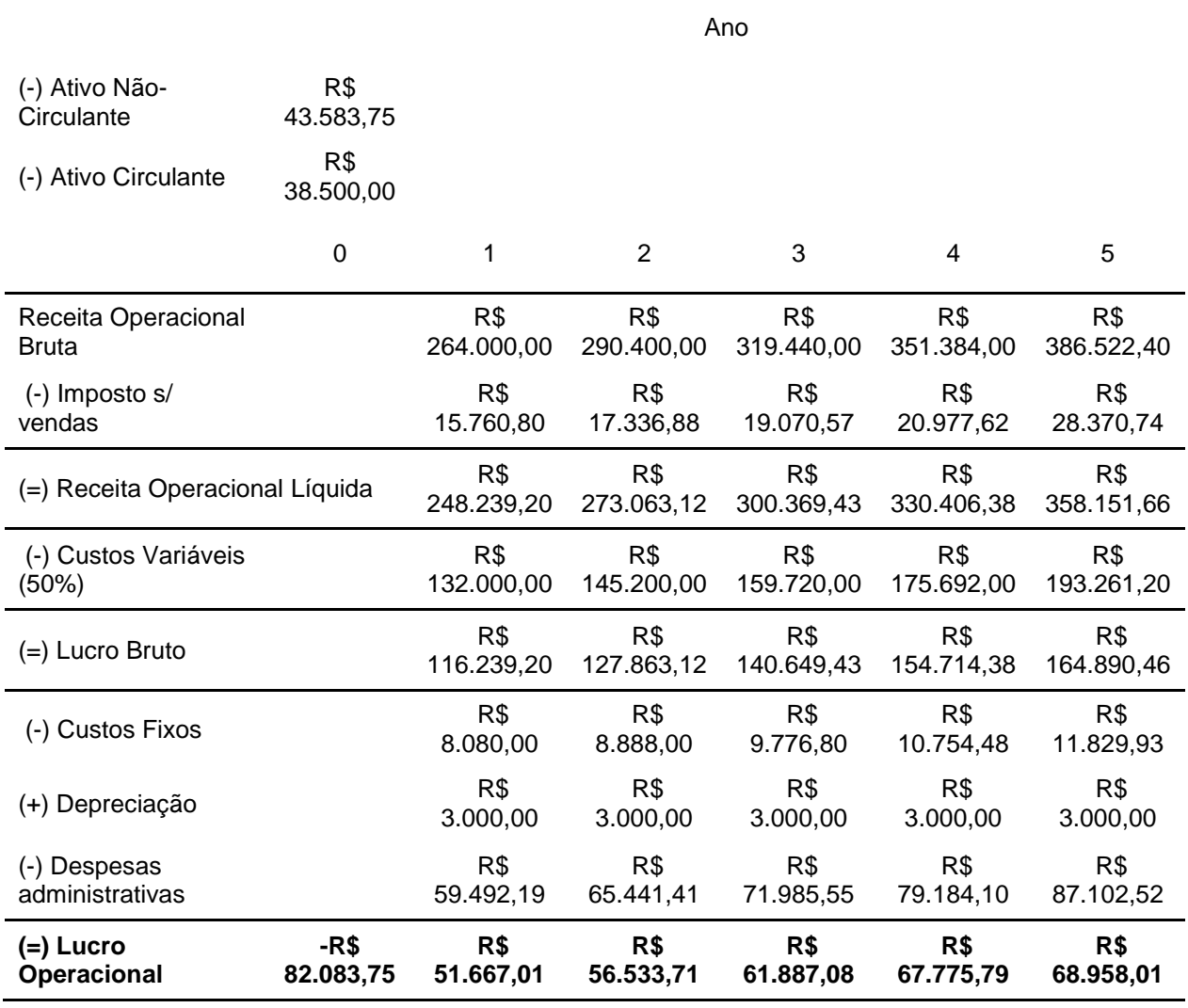

Tabela 11 – Fluxo de Caixa (cenário realista)

Fonte: Elaborado pela autora com base nos dados coletados.

Com base nos fluxos de caixas obtidos no 1º ao 5º ano foram calculados os indicadores financeiros e estatísticos.

## **5.5 Análise de investimentos**

Conforme Megliorini e Vallim (2009), a análise de investimentos é conceituada como modo de antecipar, por meio de estimativas, os resultados oferecidos pelos projetos. Os autores *(Ibidem)* salientam que empregar um conjunto de técnicas que possibilitem comparar os resultados de diferentes alternativas auxilia o tomador de decisões a fazer essa análise.

Neste contexto, como forma a analisar se o empreendimento será viável ou não e como forma a avaliar o risco envolvido no investimento, foram analisados os resultados de indicadores financeiros e estatísticos, os quais permitiram maior segurança quanto à tomada de decisão sobre o investimento. Inicialmente foi definida a Taxa Mínima de Atratividade (TMA).

#### **5.5.1 Taxa Mínima de Atratividade**

Geralmente a definição da TMA é baseada no custo de capital de terceiros. Entretanto para fins do presente estudo, como utilizar-se-á somente recursos próprios, foi considerado o custo de oportunidade da aplicação financeira em caderneta de poupança, além da projeção de inflação para 2015 na faixa de 10%. Definiu-se então em 12%, ou seja, uma taxa que contempla 2 pontos percentuais por segurança. A TMA definida serviu de base para os cálculos seguintes, como VPL e *Payback* Descontado.

#### **5.5.2 Valor Presente Líquido**

Conforme Souza e Clemente (2004), o VPL é a concentração de todos os valores esperados de um fluxo de caixa na data zero, usando como taxa de desconto a TMA.

A Tabela 12 demonstra o cálculo do VPL considerando o cenário realista, onde foram somados todos os fluxos de caixa descontados para o instante presente, a uma TMA de 12%. O cálculo foi realizado com a calculadora financeira HP12C, conforme Figura 05.

Após a análise da Tabela 12 é possível projetar que o investimento inicial de R\$ 82.083,75 será quitado dentro do período do projeto e considerando os fluxos de caixa descontados a uma TMA de 12% anual, ao final do quinto ano o investimento apresentará lucro de R\$ 135.367,21. Como o VPL foi positivo a uma TMA de 12%, a Taxa Interna de Retorno (TIR) apresenta percentual superior ao mínimo exigido.

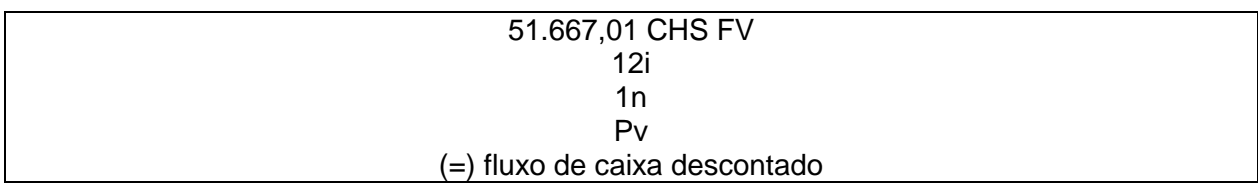

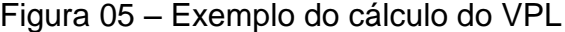

Fonte: Elaborado pela autora.

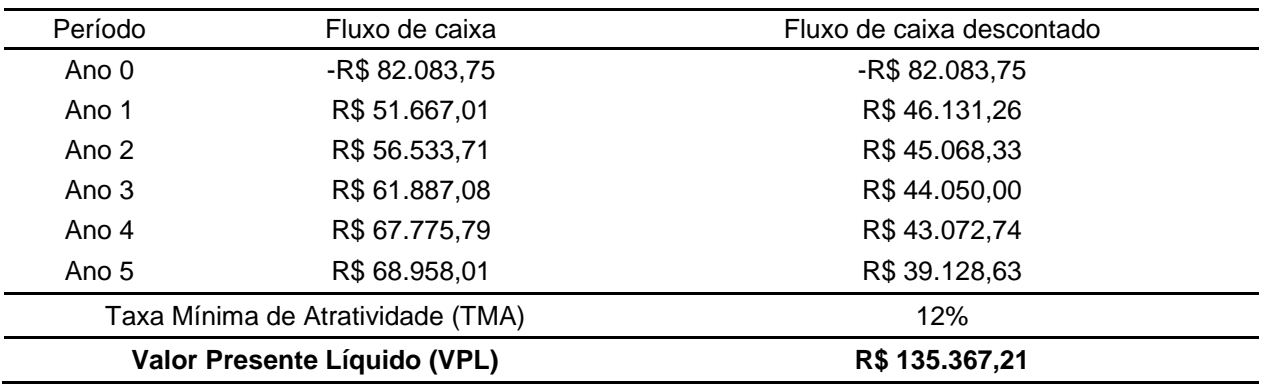

Tabela 12 – Cálculo do VPL (cenário realista)

Fonte: Elaborado pela autora com base nos dados coletados.

## **5.5.3 Taxa Interna de Retorno**

Conforme Casarotto Filho e Kopittke (2000, p. 130), "os investimentos com TIR maior que a TMA são considerados rentáveis e são passíveis de análise". Cavalcanti e Plantullo (2007) complementam afirmando que a TIR não depende da taxa de juros vigente no mercado de capitais. Este valor calculado é intrínseco ao projeto e não depende de qualquer outra variável, além dos fluxos de caixa do projeto. Para realização do cálculo da TIR utilizou-se a calculadora financeira HP12C, conforme Figura 06.

Conforme estabelecido na Tabela 13, a TIR do referido empreendimento é de 63,69%, o que significa que o negócio apresenta projeção de rentabilidade, considerando que com base nos autores estudados os investimentos com TIR maior que a TMA (no caso 12%) são considerados positivos. Como a TIR é superior à TMA, significa que o investimento inicial será recuperado antes do final do período do projeto. O momento em que ocorre o final do retorno é conhecido por *payback.*

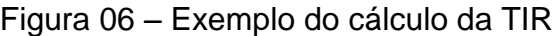

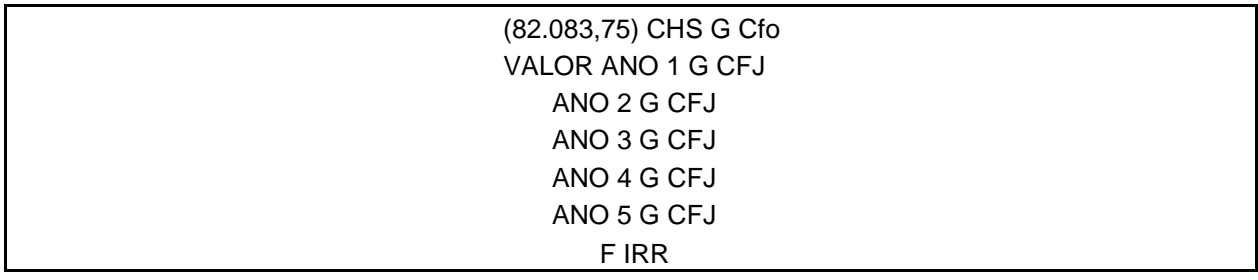

Fonte: Elaborado pela autora.

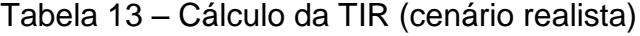

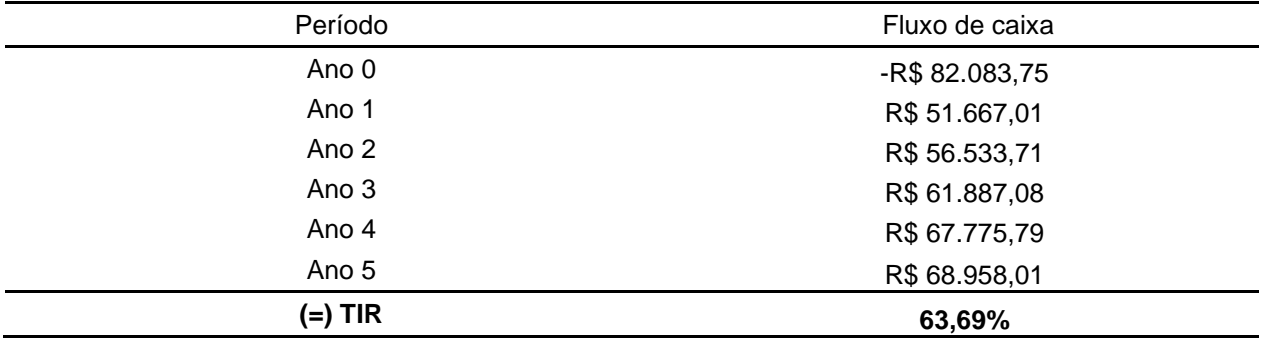

Fonte: Elaborado pela autora com base nos dados coletados.

## **5.5.4** *Payback* **Descontado**

De acordo com Assaf Neto (2010) e Gitman (2010), o período de *payback* é bastante utilizado, representa o tempo que levará para o valor do investimento ser recuperado por meio dos benefícios incrementais líquidos de caixa promovidos pelo investimento. Ainda de acordo com os autores *(Ibidem),* este período pode ser compreendido como um importante indicador do nível de risco, sendo que quanto maior for o período de retorno do valor investido maior será o risco envolvido na decisão.

Quando consideradas as decisões de longo prazo dá-se atenção preferencial para o *payback* descontado, por considerar o efeito do tempo sobre o dinheiro, ou seja, todos os valores futuros projetados serão descontados a uma determinada TMA (ASSAF NETO, 2010).

O cálculo do *Payback* Descontado do presente estudo é apresentado conforme Tabela 14.

| Ano | Fluxo de Caixa | Fluxo de Caixa       | Acumulado (R\$) |
|-----|----------------|----------------------|-----------------|
|     | Acumulado      | Descontado (TMA 12%) |                 |
| 0   | -R\$ 82.083,75 | -R\$ 82.083,75       | -R\$ 82.083,75  |
|     | R\$51.667,01   | R\$46.131,26         | -R\$ 35.952,49  |
| 2   | R\$56.533,71   | R\$45.068,33         | R\$ 9.115,84    |
| 3   | R\$ 61.887,08  | R\$44.050,00         | R\$ 53.165,84   |
| 4   | R\$ 67.775,79  | R\$43.072,74         | R\$ 96.238,58   |
| 5   | R\$ 68.958,01  | R\$ 39.128,63        | R\$ 135.367,21  |

Tabela 14 – Cálculo do *Payback* Descontado (cenário realista)

Fonte: Elaborado pela autora com base nos dados coletados.

Com base em Assaf Neto (2010), por se tratar de um investimento de longo prazo considerou-se o cálculo do *payback* descontado, onde os valores futuros foram descontados a uma TMA de 12%. O valor acumulado do primeiro ano foi obtido subtraindo-se do investimento inicial R\$ 82.083,75 o valor do fluxo de caixa descontado do ano 1 equivalente a R\$ 46.131,26, e assim sucessivamente.

Como forma a avaliar o tempo que levará para o valor do investimento ser recuperado, considerou-se o último valor negativo acumulado (-R\$ 35.952,49) dividido pelo próximo valor do fluxo de caixa descontado (R\$ 45.068,33) multiplicado por 12 meses e por 30 dias.

Neste contexto, o valor do referido investimento será recuperado após 1 ano, 9 meses e 17 dias, o que revela que o investimento é atrativo por se tratar de um curto período de *payback*.

Como o somatório dos valores presentes é maior que o investimento inicial, projeta-se lucratividade ao presente projeto. O índice de lucratividade mostra quanto cada R\$1,00 investido oferecerá de retorno aos investidores.

#### **5.5.5 Índice de Lucratividade**

Na Tabela 15 foi estabelecido o cálculo do Índice de Lucratividade, o qual indica quanto o projeto oferece de retorno para cada unidade monetária investida em termos de valor presente.

Tabela 15 – Cálculo do Índice de Lucratividade

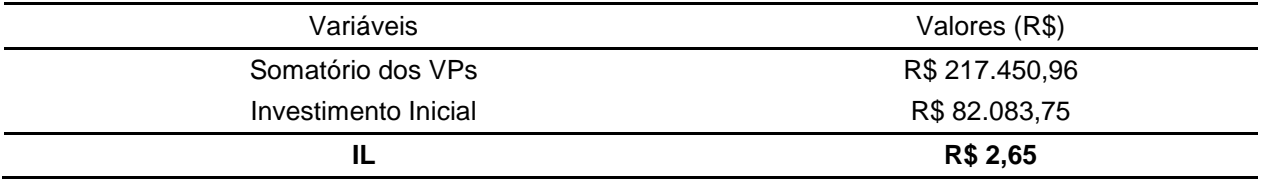

Fonte: Elaborado pela autora com base nos dados coletados.

O cálculo do Índice de Lucratividade foi obtido somando-se os valores presentes (valores do fluxo de caixa descontado do *payback)* dividido pelo investimento inicial.

Após a análise do resultado do cálculo do IL, é possível projetar que para cada R\$ 1,00 investido retorna R\$ 2,65.

Os indicadores econômicos e financeiros sugerem a viabilidade do projeto de investimento. Entretanto, não explicam o risco associado ao retorno esperado. Para realizar a análise de risco e retorno foram utilizadas as técnicas Análise de Sensibilidade e Análise de Cenários.

#### **5.5.6 Análise de Sensibilidade**

Conforme Assaf Neto (2010), alterações em variáveis estimadas dos fluxos de caixa modificam o resultado econômico de um investimento, sendo que através da análise de sensibilidade que é uma metodologia de avaliação do risco, poderá ser avaliado em quanto será esta modificação. Ainda de acordo com o autor *(Ibidem)*, esta análise é importante para identificar as variáveis que podem exercer as maiores influências sobre os resultados de um investimento.

Na Tabela 16 foi estabelecido o cálculo de sensibilidade do referido empreendimento, sendo que foram considerados percentuais de variação de -20%, -10%, +10%, e +20% tanto nas receitas como nos custos variáveis dos cálculos de fluxo de caixa. Cálculos disponíveis no APÊNDICE A a APÊNDICE Q.

| % Variação                 | <b>Receitas (VPLs)</b> | <b>Custos Variáveis (VPLs)</b> |
|----------------------------|------------------------|--------------------------------|
| $-20%$                     | R\$ 38.227,95          | R\$ 249.089,66                 |
| $-10%$                     | R\$88.299,94           | R\$ 192.228,42                 |
| 0%                         | R\$ 135.367,21         | R\$ 135.367,21                 |
| $+10%$                     | R\$ 181.773,43         | R\$78.505,97                   |
| $+20%$                     | R\$ 227.501,04         | R\$ 21.644,75                  |
| Resultado da Sensibilidade | R\$ 189.273,09         | R\$ 227.444,91                 |

Tabela 16 - Análise de Sensibilidade

Fonte: Elaborado pela autora com base nos dados coletados.

O resultado da sensibilidade foi obtido subtraindo-se do valor com variação de +20% o valor com variação de -20%. Analisando o resultado de sensibilidade apresentado na tabela 16, é possível constatar que o investimento é mais crítico quando há variação nos custos variáveis e que desta forma deve-se dar atenção especial a este indicador. Nas variações nas Receitas, os VPLs variam R\$ 189.273,09, já nas variações nos Custos Variáveis os VPLs variam R\$ 227.444,91.

#### **5.5.7 Medidas estatísticas**

A partir de cálculos envolvendo a média, a variância, o desvio padrão e o coeficiente de variação é possível ponderar o risco associado ao retorno esperado.

Assaf Neto e Lima (2009, p. 413) afirmam que "a variância é definida como sendo o quadrado do desvio-padrão ou, analogamente, o desvio-padrão é a raiz quadrada da variância".

De acordo com os autores *(Ibidem),* quando comparado ao desvio-padrão, o coeficiente de variação é um indicador considerado mais exato na comparação dos riscos de ativos com diferentes retornos esperados expressos em porcentagem, o qual indica o risco por unidade de retorno esperado, sendo que quanto maior o coeficiente de variação, maior será o risco do ativo.

Na Tabela 17 consta o cálculo dos coeficientes de variação considerando a análise de cenários com variação nas receitas e análise de cenários com variação nos custos variáveis. Os cálculos dos VPLS com variações nos percentuais das receitas apresentam-se no APÊNDICE B, D, F e H.

Tabela 17 – Cálculo do Coeficiente de Variação (com base nas receitas)

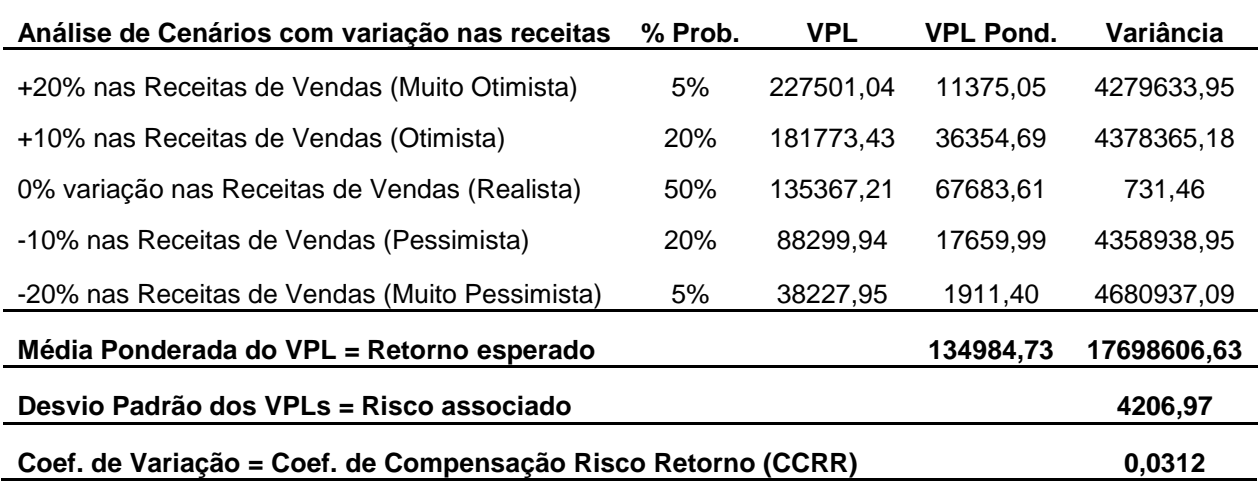

Fonte: Elaborado pela autora com base nos dados coletados.

Analisando o cálculo do coeficiente de variação (com base na variação das receitas), conforme Tabela 17 é possível constatar que o risco associado é de 0,03 para cada unidade de retorno esperado ou seja, 3 reais de risco para cada 100 reais de retorno.

Tabela 18 – Cálculo do Coeficiente de Variação (com base nos custos variáveis)

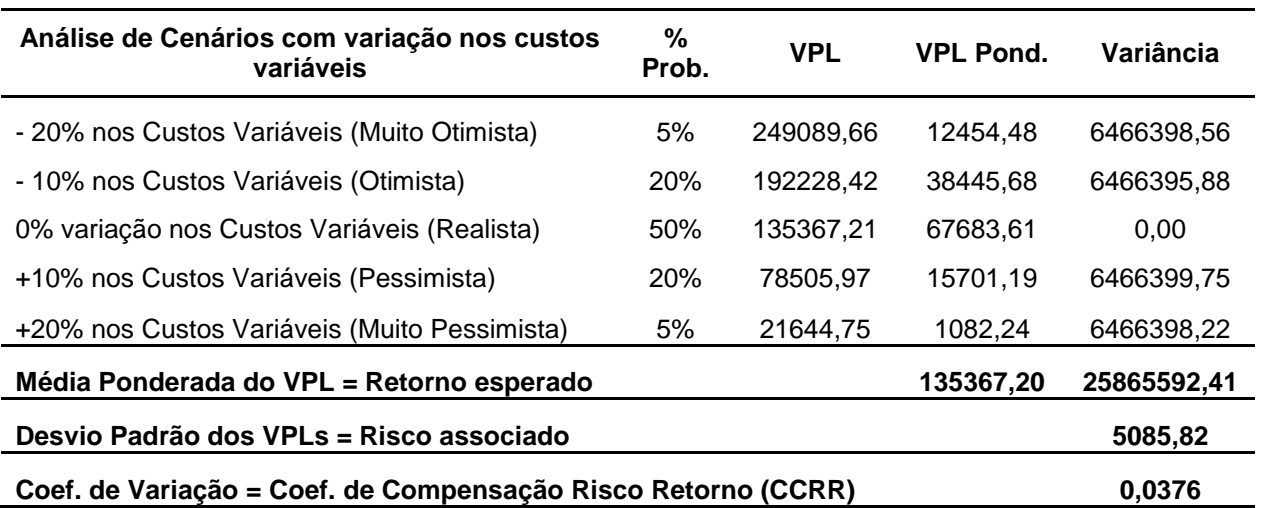

Analisando o cálculo do coeficiente de variação (com base na variação dos custos variáveis), conforme Tabela 18, o resultado é praticamente o mesmo do coeficiente de variação com base na variação das receitas (0,0376 nos Custos Variáveis e 0,0312 nas Receitas), ou seja, é possível projetar que o risco associado é de 0,03 para cada unidade de retorno esperado ou seja, 3 reais de risco para cada 100 reais de retorno. Os cálculos dos VPLs com alterações nos percentuais dos custos variáveis estão disponíveis no APÊNDICE J, M, O e Q.

#### **5.5.8 Síntese dos indicadores**

Na Tabela 19 é apresentada a síntese dos indicadores VPL, TIR, *Payback* Descontado, IL, Média Ponderada do VPL, Desvio Padrão dos VPLs e Coeficiente de Variação.

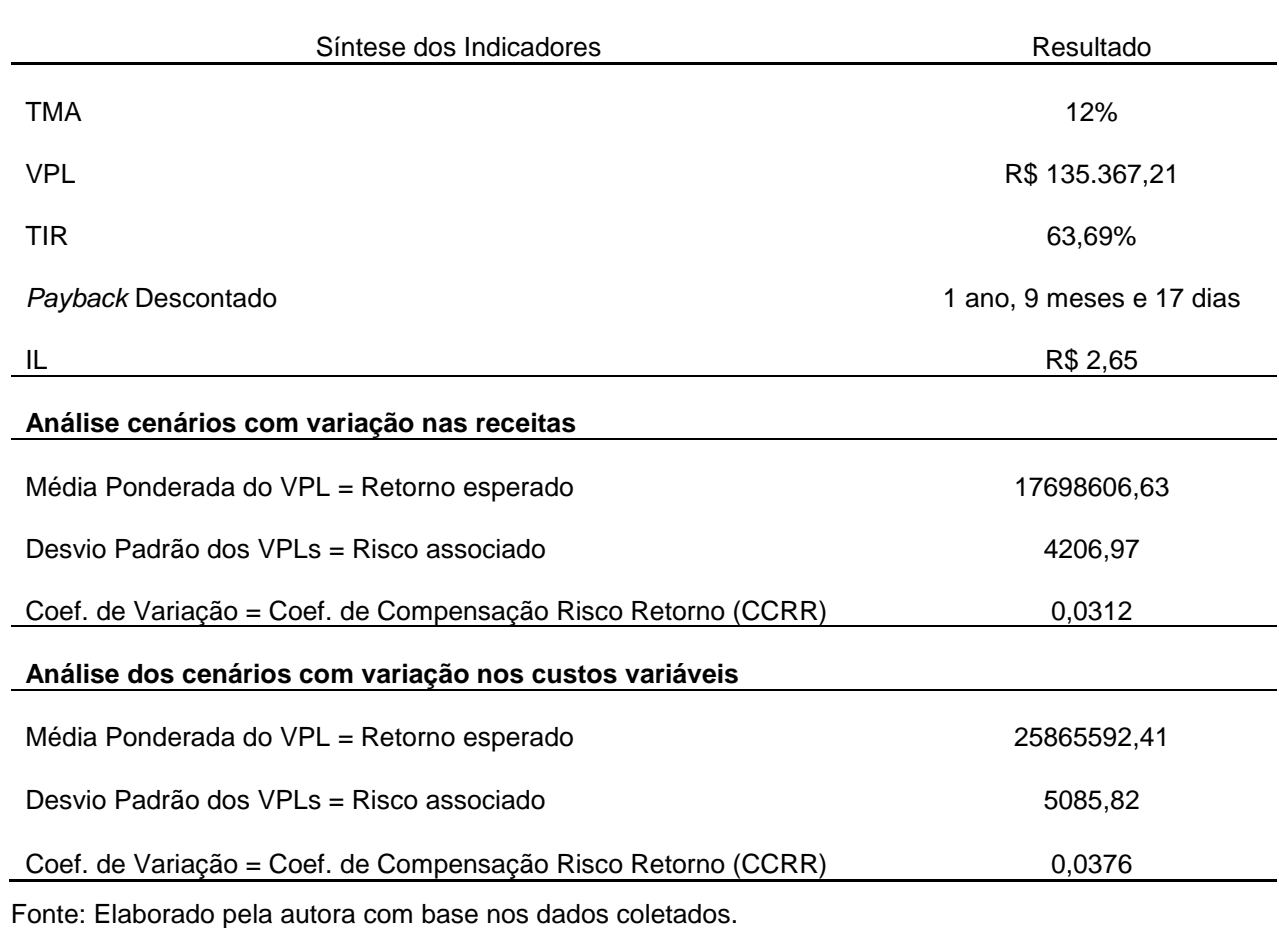

Tabela 19 – Síntese dos indicadores

# **6 CONSIDERAÇÕES FINAIS**

O presente estudo teve como propósito principal analisar a viabilidade econômica e financeira para a implantação de uma fábrica de móveis sob medida na cidade de Lajeado/RS considerando-se o risco associado ao retorno esperado para o investimento. Para responder ao objetivo geral foram definidos alguns objetivos específicos.

O primeiro objetivo específico buscou verificar o investimento na estrutura física e a necessidade de financiamento para abertura da fábrica. Neste sentido, verificou-se que o investimento na estrutura física representa um total de R\$ 43.583,75, caracterizado como investimento em Ativo Não-Circulante, sendo que não haverá necessidade de financiamento com capital de terceiros para a abertura da fábrica pelo fato de o investimento ser financiado somente com recursos próprios.

Quanto ao segundo objetivo específico, ou seja, projetar fluxos de caixa realista, com simulação de cenários muito pessimista, pessimista, otimista e muito otimista a partir de custos fixos e variáveis, despesas e receitas futuras esperadas, foram projetados fluxos de caixa com cenário realista, bem como cenários com alterações nas receitas e custos variáveis considerando o âmbito otimista, muito otimista, pessimista e muito pessimista. A análise da Tabela 11 (fluxo de caixa - cenário realista) possibilita identificar claramente a origem e destino dos recursos bem como permite saber se o saldo do fluxo de caixa será positivo ou não. Neste caso o fluxo de caixa já no primeiro ano apresenta um lucro operacional de R\$ 51.667,01. Os demais fluxos de caixas considerando as variações dos cenários são apresentados nos APÊNDICES A, C, E, G, I, L, N e P.

De acordo com o terceiro objetivo específico, ou seja, calcular a viabilidade do projeto através de indicadores econômico-financeiros, como VPL, *Payback* Descontado, TMA, TIR e IL, o mesmo foi alcançado, sendo que a partir dos dados coletados projetouse cada um dos cálculos. Os resultados obtidos foram: TMA= 12%, VPL= R\$ 135.367,21, TIR= 63,69%, *Payback* Descontado= 1 ano, 9 meses e 17 dias, IL= R\$ 2,65. Os resultados obtidos são positivos, pois indicam a viabilidade do projeto e assim asseguram maior precisão quanto à tomada de decisão do investimento.

O quarto e último objetivo específico, ou seja, analisar o risco associado ao retorno esperado para o investimento, a partir de cálculos estatísticos (Análise de Sensibilidade e Análise de Cenários) também foi concluído. O cálculo da análise de sensibilidade foi projetado a partir dos resultados dos VPLs (considerando as variações dos cenários otimista, muito otimista, realista, pessimista e muito pessimista) tanto das receitas como dos custos variáveis. Nas variações das Receitas, os VPLs variam R\$ 189.273,09, já nas variações dos Custos Variáveis os VPLs variam R\$ 227.444,91. Portanto o projeto apresenta maior sensibilidade quando são alterados os valores dos custos variáveis, sendo considerados críticos e passíveis de maior atenção.

Como forma a dar embasamento à análise do risco associado ao retorno do investimento foi projetado o cálculo do coeficiente de variação (com base nos VPLs obtidos com a variação dos custos variáveis e variação das receitas) sendo que o resultado é (0,0376 nos Custos Variáveis e 0,0312 nas Receitas), ou seja, é possível projetar que o risco associado é de 0,03 para cada unidade de retorno esperado, ou seja, há 3 reais de risco para cada 100 reais de retorno. Portanto, o nível de risco associado ao retorno do investimento é baixo, o que assegura maior segurança para o empreendedor tomar a decisão de implantar a fábrica.

Como limitação do estudo, foi considerada a inflação tendo em vista a imprevisibilidade de determinar taxas futuras. Helfert (2000, p. 117) afirma que na análise "distorções adicionais são provocadas por mudanças nos níveis de preços resultantes da inflação, de flutuações na moeda em questão e de alterações do valor econômico".

Sendo que o trabalho em questão foi classificado como estudo de caso, os dados obtidos são válidos especificamente para este projeto, no período de realização do mesmo. Mudanças no cenário em que o projeto foi estudado poderão ocorrer devido a alterações econômicas, tributárias ou no mercado-alvo da empresa, acarretando assim em alteração nos resultados obtidos.

Por fim, sugere-se a pesquisa e desenvolvimento de um plano de marketing com o objetivo principal de uma estruturação para divulgação dos produtos da fábrica. Conforme Ambrósio (2012), através deste plano são documentados diversos processos como: definir objetivos de curto, médio e longo prazo, conhecer o perfil do consumidor, conhecer o mercado, a demanda e os concorrentes, definir o público alvo da empresa, descrever qual será o produto ou serviço a ser realizado, relacionar estratégias para distribuição e armazenagem do produto, explanar formas de comunicação com o públicoalvo, definir estratégias de precificação e apresentar as informações necessárias para a implantação do plano de ação e para a tomada de decisões na empresa.

Sugere-se também a fidelização de parcerias com arquitetos, designers de interiores, engenheiros bem como com demais profissionais que possam contribuir com a divulgação e indicação dos móveis produzidos pela fábrica.

# **REFERÊNCIAS**

AMBRÓSIO, Vicente. **Plano de Marketing:** Um roteiro para a ação. 2. ed. São Paulo: Pearson Education do Brasil, 2012.

ANDRADE, Maria Margarida de. **Introdução a metodologia do trabalho científico:** elaboração de trabalhos na graduação. 6.ed. São Paulo: Atlas, 2003.

ASSAF NETO, Alexandre. **Finanças corporativas e valor**. 5. Ed. São Paulo: Atlas, 2010.

ASSAF NETO, Alexandre; LIMA, Fabiano Guasti. **Curso de administração financeira.**  São Paulo: Atlas, 2009.

BARROS, Aidil J. da Silveira; LEHFELD, Neide A. de Sousa**. Fundamentos de metodologia científica.** 2. ed. São Paulo: Pearson Prentice Hall, 2000.

BIAGIO, Luiz Arnaldo; BATOCCHIO, Antônio. **Plano de negócios**: estratégia para micro e pequenas empresas. 2. Ed. Barueri, São Paulo: Manole, 2012.

BORNIA, Antônio Cezar. **Análise gerencial de custos:** aplicação em empresas modernas. 2.ed. São Paulo: Atlas, 2009.

CASAROTTO FILHO, Nelson. **Elaboração de projetos empresariais:** análise estratégica, estudo de viabilidade e plano de negócios. São Paulo: Atlas, 2009.

CASAROTTO FILHO, Nelson; KOPITTKE, Bruno Hartmut. **Análise de investimentos**: matemática financeira, engenharia econômica, tomada de decisão, estratégia empresarial. 9. Ed. São Paulo: Atlas, 2000.

CAVALCANTI, Marly; PLANTULLO, Vicente Lentini. **Análise e elaboração de projetos de investimento de capital**: sob uma nova ótica. Curitiba: Juruá, 2007.

CECCONELLO, Antonio Renato; AJZENTAL, Alberto. **A construção do plano de negócio.** 2. Ed. São Paulo: Saraiva, 2008.

CHEMIN, Beatris Francisca. **Manual da Univates para trabalhos acadêmicos**: planejamento, elaboração e apresentação. 2. Ed. Lajeado: Editora da Univates, 2012.

DIAS, Sergio Roberto. **Gestão de marketing**. São Paulo: Saraiva, 2003.

DORNELAS, José Carlos Assis et al. **Planos de negócios que dão certo:** um guia para pequenas empresas. Rio de Janeiro: Elsevier, 2008.

DORNELAS, José. **Empreendedorismo:** transformando ideias em negócios. 4.ed. Rio de Janeiro: Elsevier, 2012.

GIL, Antonio Carlos. **Como elaborar projetos de pesquisas.** 5.ed. São Paulo: Atlas, 2010.

GITMAN, Lawrence J. **Princípios de administração financeira**.12.ed. São Paulo: Pearson Prentice Hall, 2010.

HELFERT, Erich A. **Técnicas de análise financeira:** um guia prático para medir o desempenho dos negócios. 9.ed. Porto Alegre: Bookman, 2000.

KASSAI, José Roberto et al. **Retorno do investimento:** abordagem matemática e contábil do lucro empresarial. 2.ed. São Paulo: Atlas, 2000.

LEMES JÚNIOR, Antônio Barbosa; CHEROBIN, Ana Paula; RIGO, Claudio Miessa. **Administração financeira**: princípios, fundamentos e práticas brasileiras. 6 reimp. Rio de Janeiro: Elsevier, 2002.

LONGENECKER, Justin G. et al. **Administração de pequenas empresas**. 13. ed. São Paulo: Cengage Learning, 2011.

MALHOTRA, Naresh K. **Pesquisa de marketing:** uma orientação aplicada. 4.ed. Porto Alegre: Bookman, 2006.

MARCONI, Marina de Andrade, LAKATOS, Eva Maria. **Fundamentos de Metodologia Científica**. São Paulo: Atlas, 2009.

MARTINS, Eliseu. **Contabilidade de custos**. 4.ed. São Paulo: Atlas, 1995.

MEGLIORINI, Evandir; VALLIM, Marco Aurélio. **Administração financeira**: uma abordagem brasileira. São Paulo: Pearson Prentice Hall, 2009.

MOTTA, Regis da Rocha; CALÔBA, Guilherme Marques. **Análise de investimentos:** tomada de decisões em projetos industriais. 1. ed. 5. reimpr. – São Paulo: Atlas, 2009. MOVERGS – **Associação das indústrias de móveis do estado do Rio Grande do Sul.** Disponível em: <http:www.movergs.com.br>. Acesso em: 23 set. 2015.

PADOVEZE, Clóvis Luís; BENEDICTO, Gideon Carvalho de. **Análise das demonstrações financeiras**. São Paulo: Cengage Learning, 2010.

PORTAL TRIBUTARIO. Disponível em:<http:www.portaltributario.com.br>. Acesso em: 01 out. 2015.

PREFEITURA MUNICIPAL DE LAJEADO (RS). Disponível em: <http:www.lajeado.rs.gov.br>. Acesso em: 25 set. 2015.

ROESCH, Sylvia Maria Azevedo. **Projetos de estágio e de pesquisa em administração:** guia para estágios, trabalhos de conclusão, dissertações e estudos de caso. 2.ed. São Paulo: Atlas, 1999.

SALIM, Cezar Simões et al. **Construindo planos de negócios:** todos os passos necessários para planejar e desenvolver negócios de sucesso. 3. Ed. Rio de Janeiro: Elsevier, 2005.

SEBRAE - **Serviço de apoio às micro e pequenas empresas de São Paulo**. 10 anos de monitoramento da sobrevivência e mortalidade de empresas. São Paulo, SP: SEBRAE-SP, 2008. Disponível em:<http[:www.sebraesp.com.br>](http://www.sebraesp.com.br/). Acesso em: 29 mar. 2015.

SOUZA, Alceu; CLEMENTE, Ademir. **Decisões financeiras e análise de investimentos.** 5. Ed. São Paulo: Atlas, 2004.

SOUZA, Marcos Antônio de; DIEHL, Carlos Alberto. **Gestão de custos:** uma abordagem integrada entre contabilidade, engenharia e administração. São Paulo: Atlas, 2009.

URDAN, Flávio Torres; URDAN, André Torres. **Gestão do composto de marketing**. 1. Ed. São Paulo: Atlas, 2011.

VERGARA, Sylvia Constant. **Métodos de pesquisa em administração**. São Paulo: Atlas, 2005.

YIN, Robert K. **Estudo de caso:** planejamento e métodos. 4.ed. Porto Alegre: Bookman, 2010.

ZDANOWICZ, José Eduardo. **Fluxo de caixa**: uma decisão de planejamento e controle financeiro. 10. ed. Porto Alegre: Sagra Luzzatto, 2004.

# **APÊNDICES**

# APÊNDICE A – Fluxo de caixa (Cenário – 10% nas receitas)

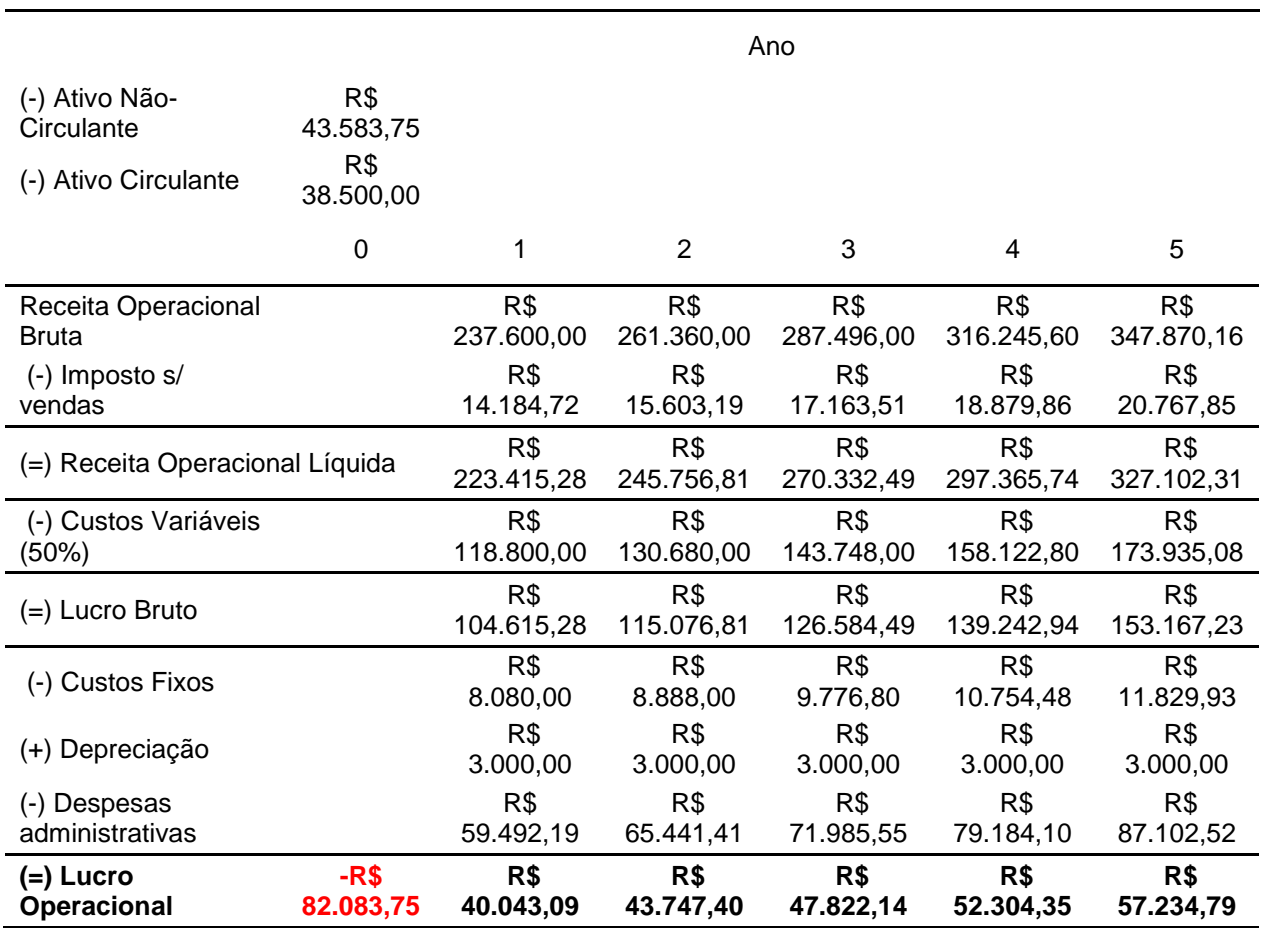

| Período | Fluxo de caixa                    | Fluxo de caixa descontado |  |
|---------|-----------------------------------|---------------------------|--|
| Ano 0   | -R\$ 82.083,75                    | -R\$ 82.083,75            |  |
| Ano 1   | R\$40.043,09                      | R\$ 35.752,76             |  |
| Ano 2   | R\$43.747,40                      | R\$ 34.875,16             |  |
| Ano 3   | R\$47.822,14                      | R\$ 34.038,85             |  |
| Ano 4   | R\$ 52.304,35                     | R\$ 33.240,36             |  |
| Ano 5   | R\$ 57.234,79                     | R\$ 32.476,56             |  |
|         | Taxa Mínima de Atratividade (TMA) | 12%                       |  |
|         | Valor Presente Líquido (VPL)      | R\$88.299,94              |  |

APÊNDICE B- Cálculo do VPL (Cenário -10% nas receitas)

Fonte: Elaborado pela autora com base nos dados coletados.

# APÊNDICE C – Fluxo de caixa (Cenário + 10% nas receitas)

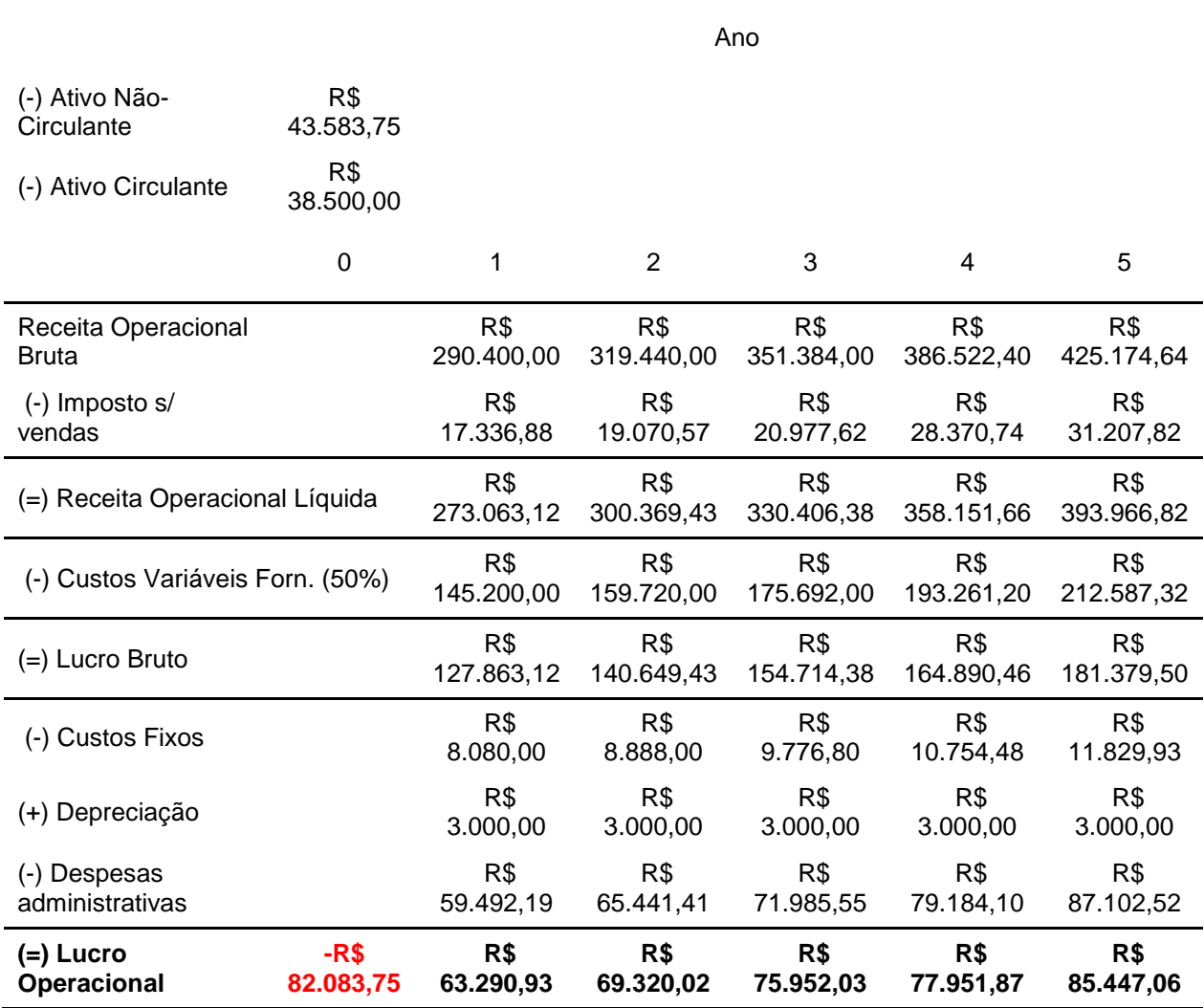

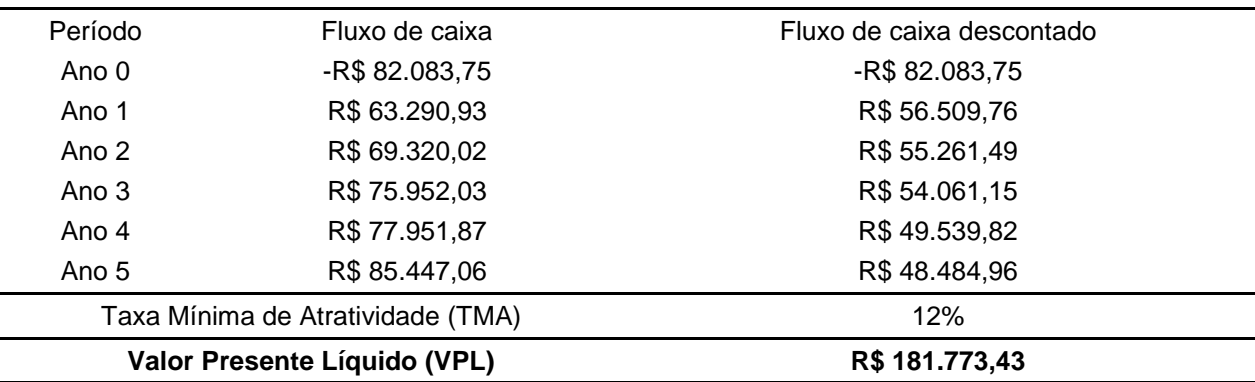

APÊNDICE D - Cálculo do VPL (Cenário +10% nas receitas)

Fonte: Elaborado pela autora com base nos dados coletados.

# APÊNDICE E – Fluxo de caixa (Cenário -20% nas receitas)

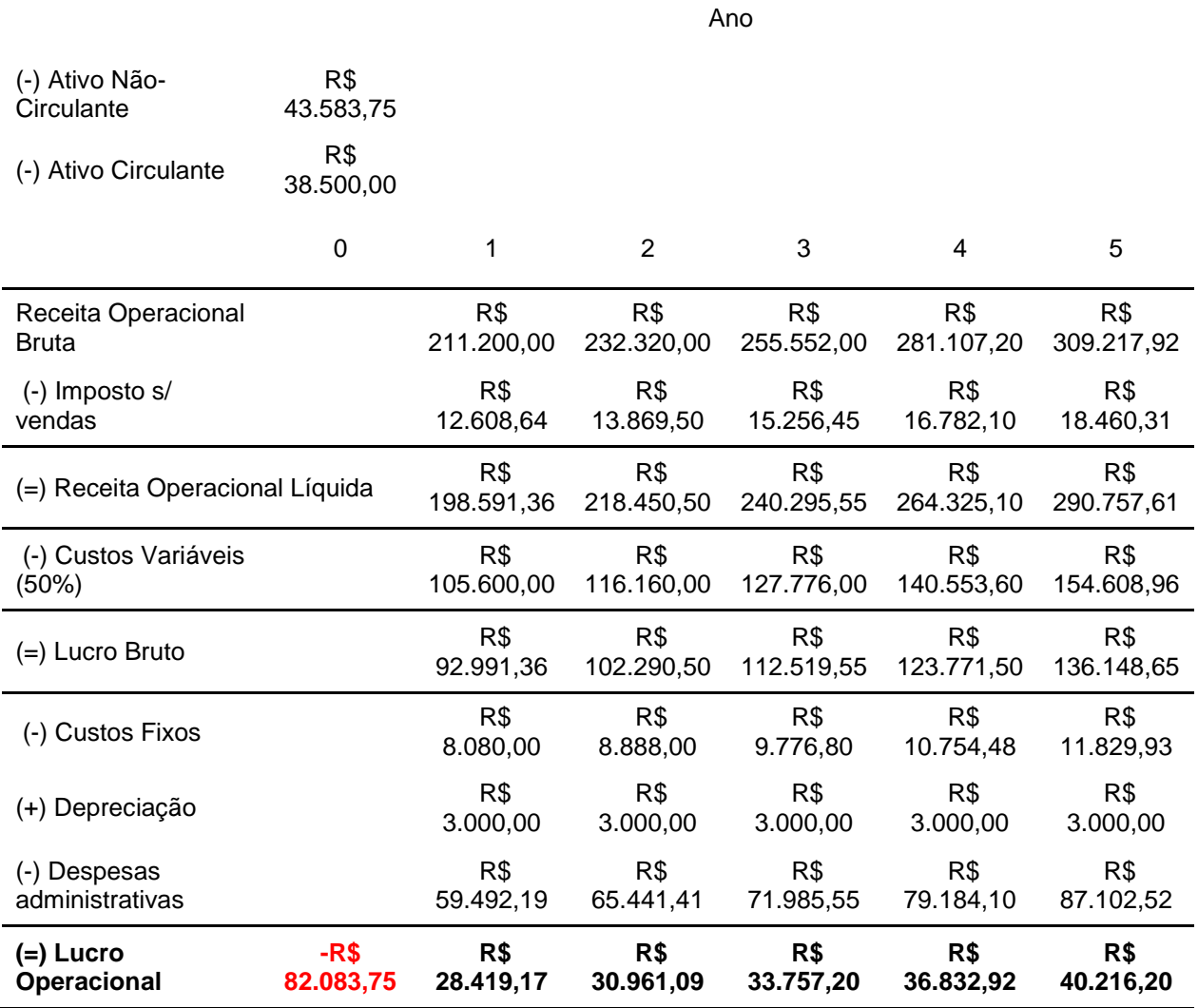

| Período | Fluxo de caixa                    | Fluxo de caixa descontado |  |
|---------|-----------------------------------|---------------------------|--|
| Ano 0   | -R\$ 82.083,75                    | -R\$ 82.083,75            |  |
| Ano 1   | R\$ 28.419,17                     | R\$ 25.374,26             |  |
| Ano 2   | R\$ 30.961,09                     | R\$ 24.681,99             |  |
| Ano 3   | R\$ 33.757,20                     | R\$ 24.027,71             |  |
| Ano 4   | R\$ 36.832,92                     | R\$ 23.407,99             |  |
| Ano 5   | R\$40.216,20                      | R\$ 22.819,75             |  |
|         | Taxa Mínima de Atratividade (TMA) | 12%                       |  |
|         | Valor Presente Líquido (VPL)      | R\$ 38.227,95             |  |
|         |                                   |                           |  |

APÊNDICE F - Cálculo do VPL (Cenário -20% nas receitas)

Fonte: Elaborado pela autora com base nos dados coletados.

# APÊNDICE G – Fluxo de caixa (Cenário +20% nas receitas)

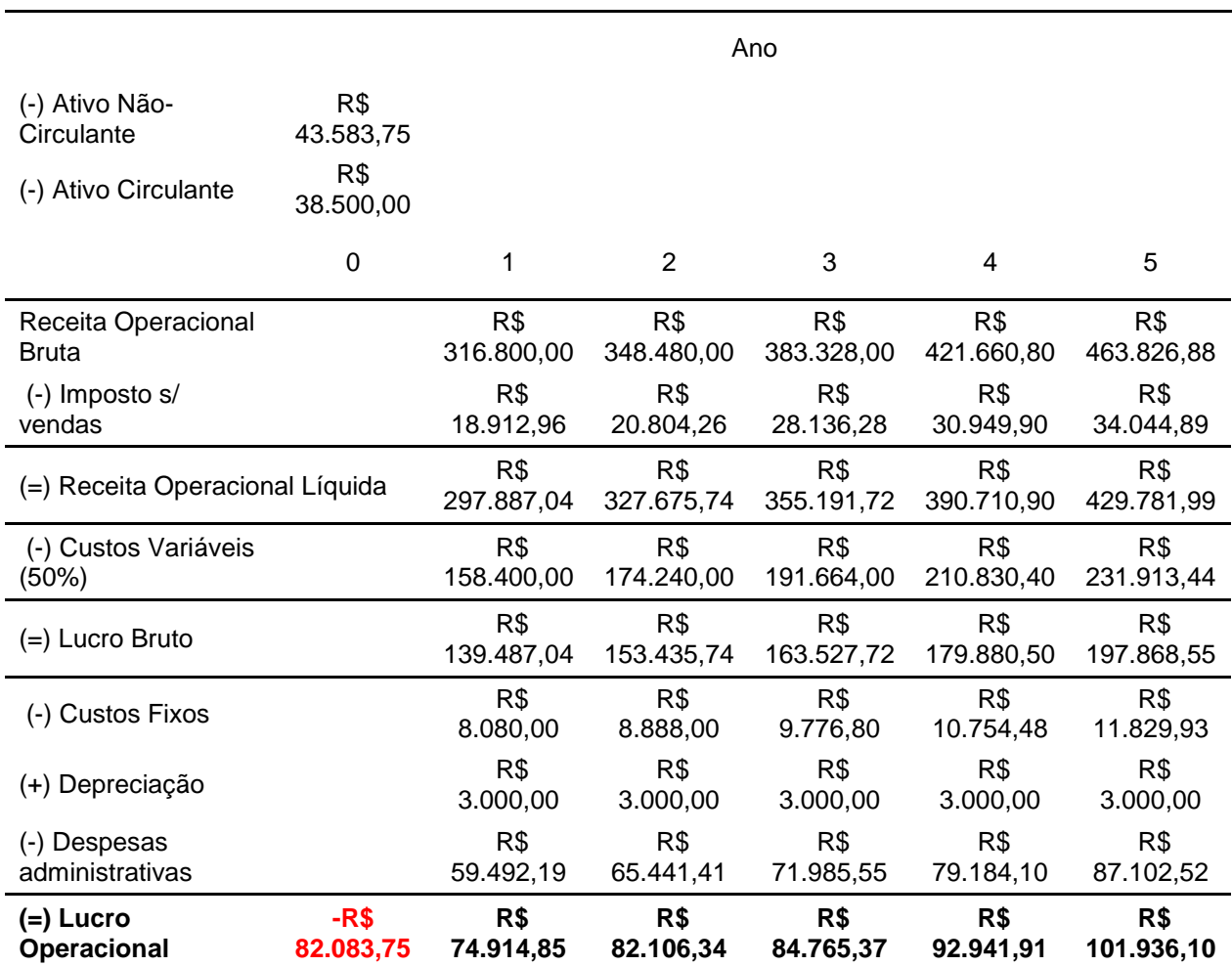

| Período | Fluxo de caixa                    | Fluxo de caixa descontado |  |
|---------|-----------------------------------|---------------------------|--|
| Ano 0   | -R\$ 82.083,75                    | -R\$ 82.083,75            |  |
| Ano 1   | R\$ 74.914,85                     | R\$ 66.888,26             |  |
| Ano 2   | R\$82.106,34                      | R\$ 65.454,67             |  |
| Ano 3   | R\$84.765,37                      | R\$ 60.334,32             |  |
| Ano 4   | R\$ 92.941,91                     | R\$ 59.066,26             |  |
| Ano 5   | R\$ 101.936,10                    | R\$ 57.841,28             |  |
|         | Taxa Mínima de Atratividade (TMA) | 12%                       |  |
|         | Valor Presente Líquido (VPL)      | R\$ 227.501,04            |  |

APÊNDICE H **-** Cálculo do VPL (Cenário +20% nas receitas)

Fonte: Elaborado pela autora com base nos dados coletados.

# APÊNDICE I – Fluxo de caixa (Cenário -10% nos custos variáveis)

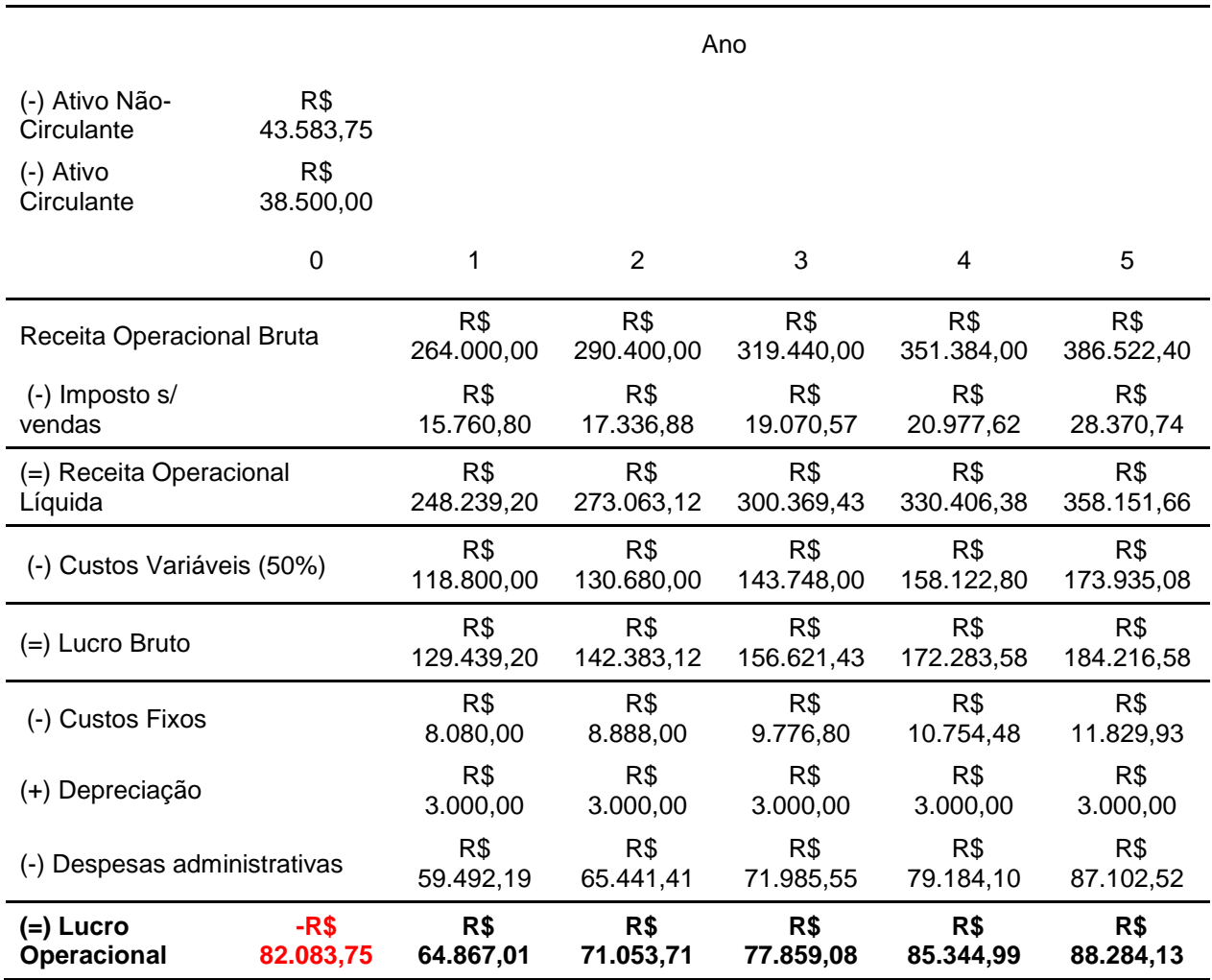
| Período                           | Fluxo de caixa | Fluxo de caixa descontado |  |
|-----------------------------------|----------------|---------------------------|--|
| Ano 0                             | -R\$ 82.083,75 | -R\$82.083,75             |  |
| Ano 1                             | R\$ 64.867,01  | R\$ 57.916,97             |  |
| Ano 2                             | R\$ 71.053,71  | R\$ 56.643,58             |  |
| Ano 3                             | R\$ 77.859,08  | R\$ 55.418,55             |  |
| Ano 4                             | R\$ 85.344,99  | R\$ 54.238,28             |  |
| Ano 5                             | R\$88.284,13   | R\$ 50.094,79             |  |
| Taxa Mínima de Atratividade (TMA) |                | 12%                       |  |
| Valor Presente Líquido (VPL)      |                | R\$ 192.228,42            |  |

APÊNDICE J - Cálculo do VPL (Cenário -10% nos custos variáveis)

Fonte: Elaborado pela autora com base nos dados coletados.

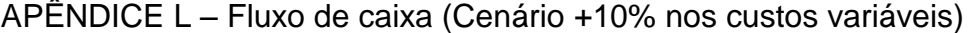

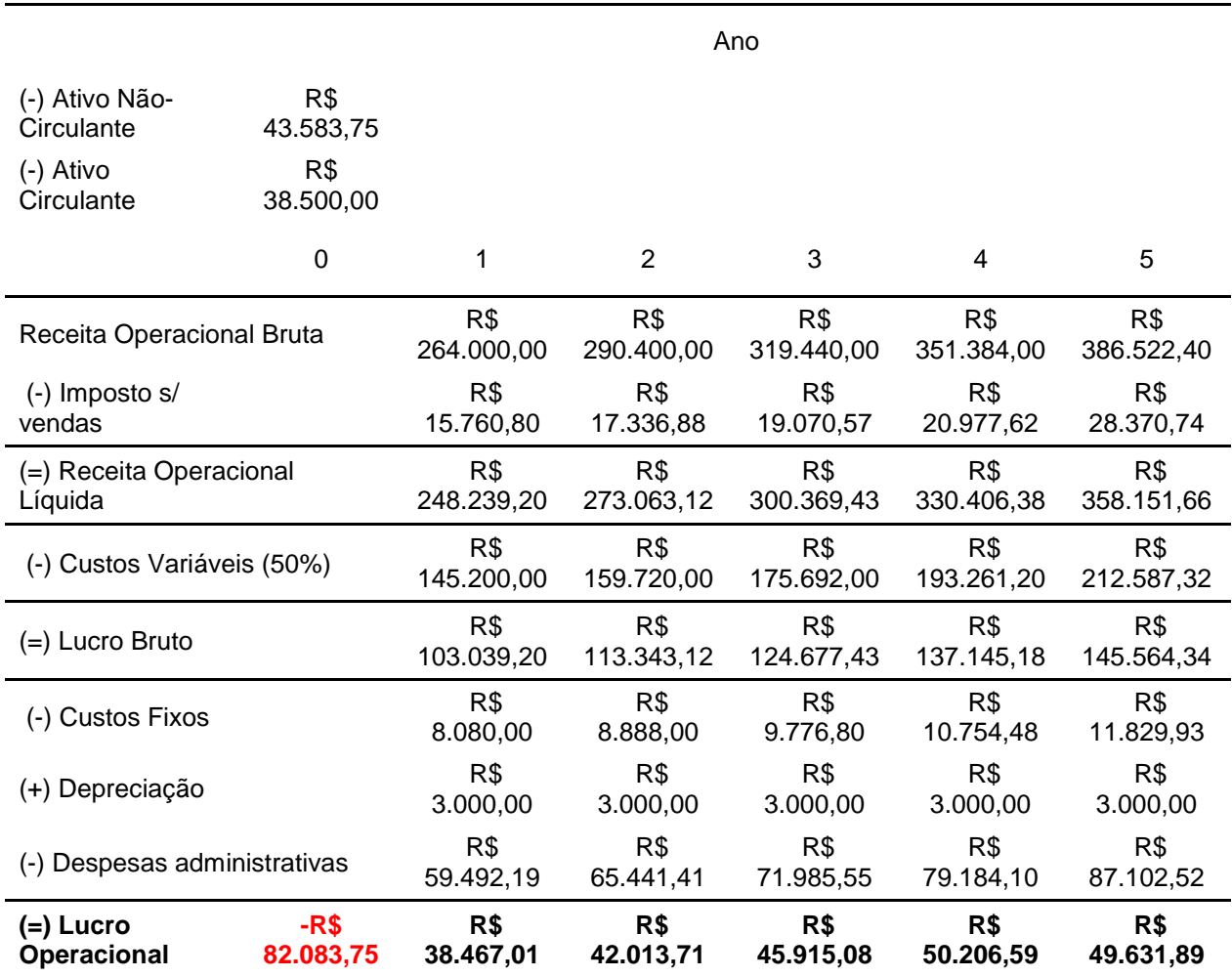

| Taxa Mínima de Atratividade (TMA)<br>Valor Presente Líquido (VPL) |                | 12%<br>R\$78.505,97       |  |
|-------------------------------------------------------------------|----------------|---------------------------|--|
| Ano 5                                                             | R\$49.631,89   | R\$ 28.162,47             |  |
| Ano 4                                                             | R\$ 50.206,59  | R\$ 31.907,19             |  |
| Ano 3                                                             | R\$45.915,08   | R\$ 32.681,45             |  |
| Ano 2                                                             | R\$42.013,71   | R\$ 33.493,07             |  |
| Ano 1                                                             | R\$ 38.467,01  | R\$ 34.345,54             |  |
| Ano 0                                                             | -R\$ 82.083,75 | -R\$82.083,75             |  |
| Período                                                           | Fluxo de caixa | Fluxo de caixa descontado |  |
|                                                                   |                |                           |  |

APÊNDICE M - Cálculo do VPL (Cenário +10% nos custos variáveis)

Fonte: Elaborado pela autora com base nos dados coletados.

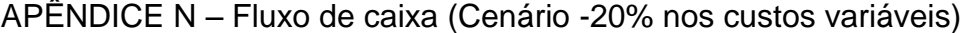

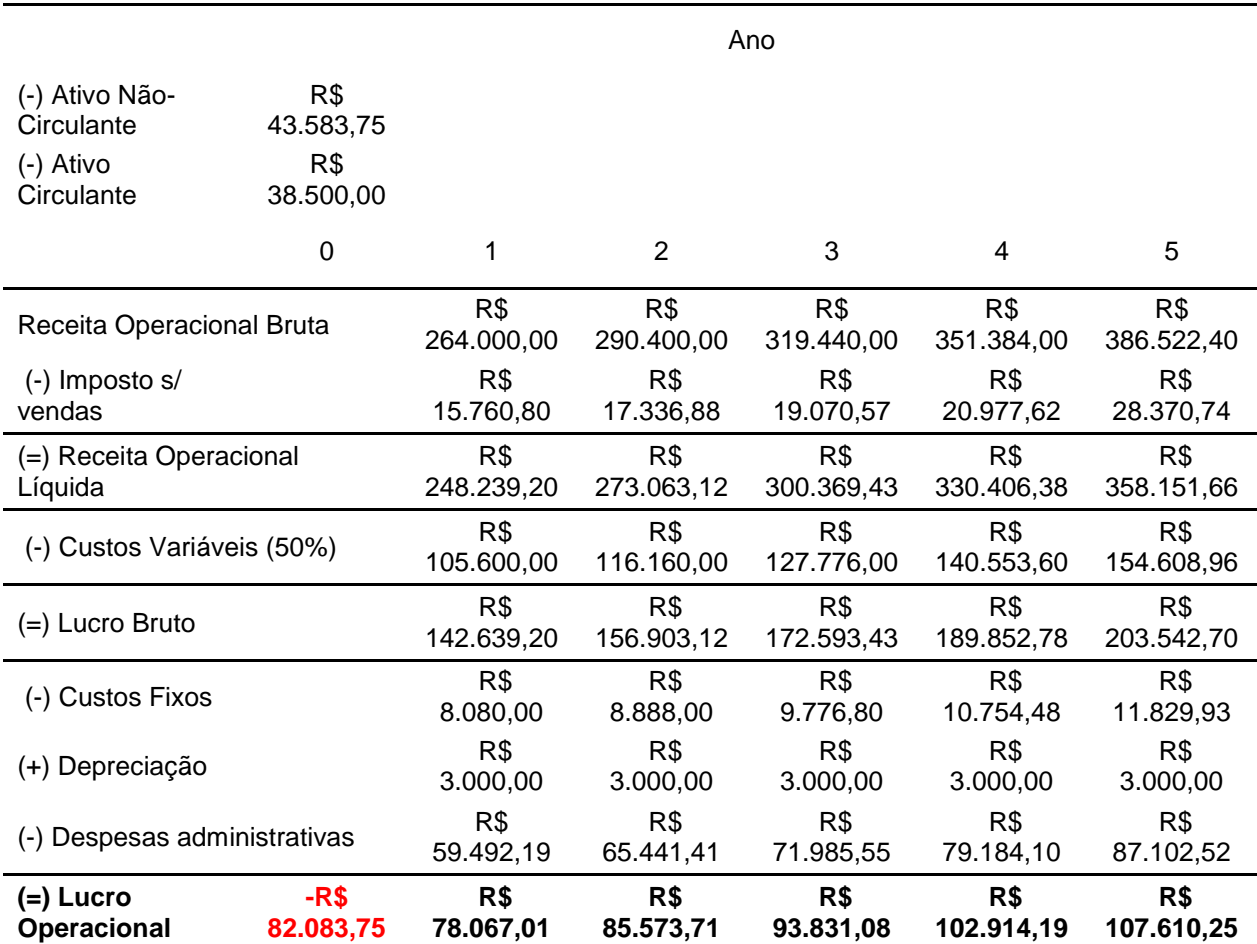

| Valor Presente Líquido (VPL)      |                | R\$ 249.089,66            |  |
|-----------------------------------|----------------|---------------------------|--|
| Taxa Mínima de Atratividade (TMA) |                | 12%                       |  |
| Ano 5                             | R\$ 107.610,25 | R\$ 61.060,94             |  |
| Ano 4                             | R\$ 102.914,19 | R\$ 65.403,83             |  |
| Ano 3                             | R\$ 93.831,08  | R\$ 66.787,11             |  |
| Ano 2                             | R\$85.573,71   | R\$ 68.218,84             |  |
| Ano 1                             | R\$78.067,01   | R\$ 69.702,69             |  |
| Ano 0                             | -R\$ 82.083,75 | -R\$ 82.083,75            |  |
| Período                           | Fluxo de caixa | Fluxo de caixa descontado |  |
|                                   |                |                           |  |

APÊNDICE O - Cálculo do VPL (Cenário -20% nos custos variáveis)

Fonte: Elaborado pela autora com base nos dados coletados.

## APÊNDICE P – Fluxo de caixa (Cenário +20% nos custos variáveis)

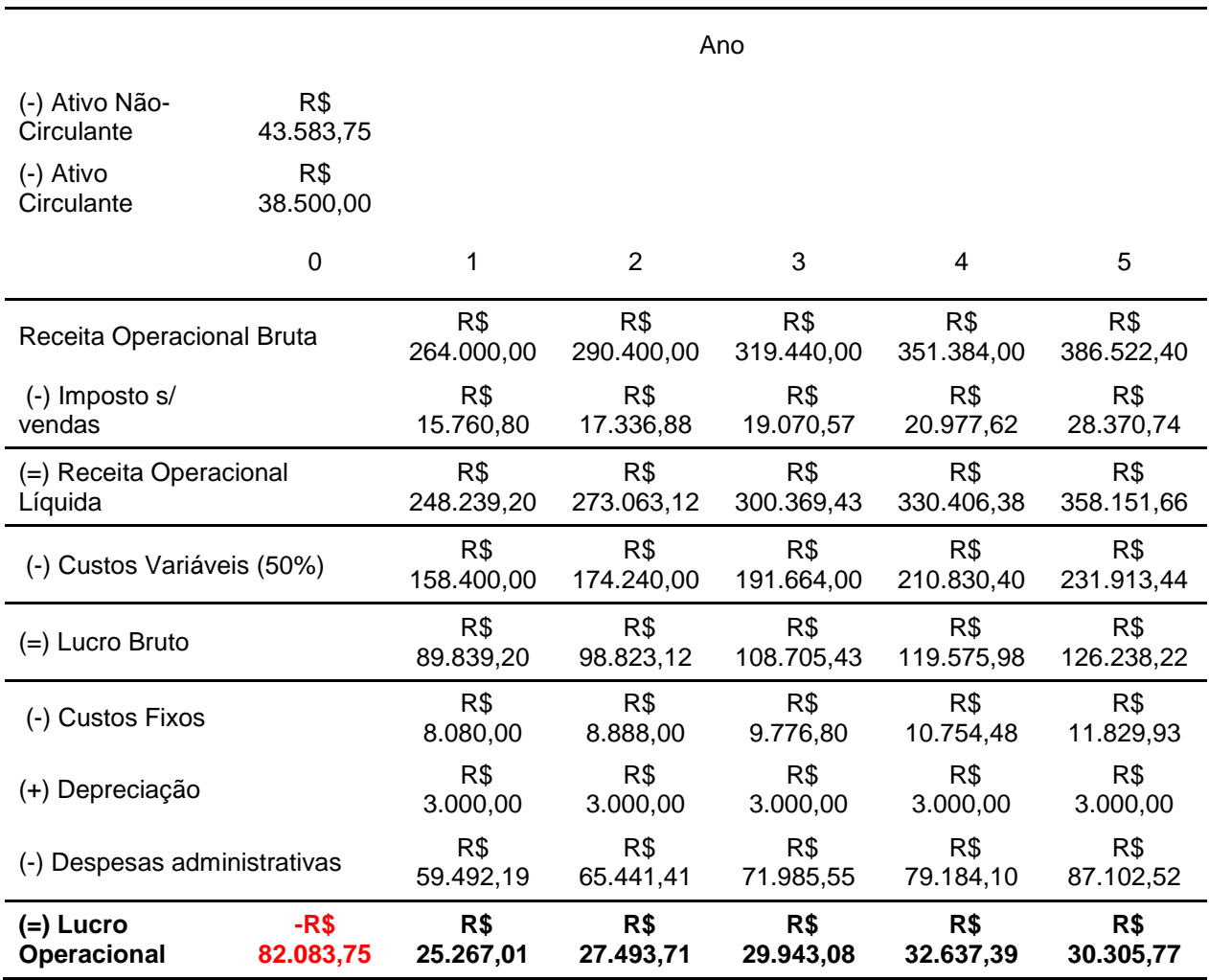

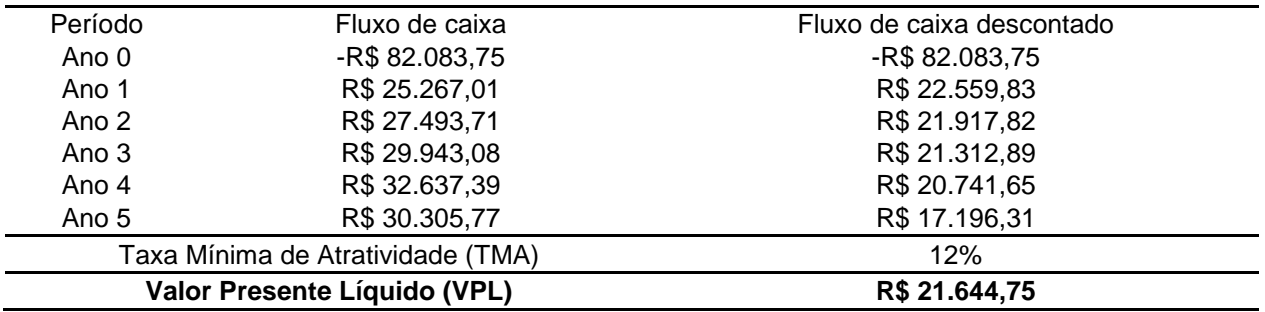

APÊNDICE Q - Cálculo do VPL (Cenário +20% nos custos variáveis)

Fonte: Elaborado pela autora com base nos dados coletados.

APÊNDICE R - Ferramentas necessárias para a produção de móveis.

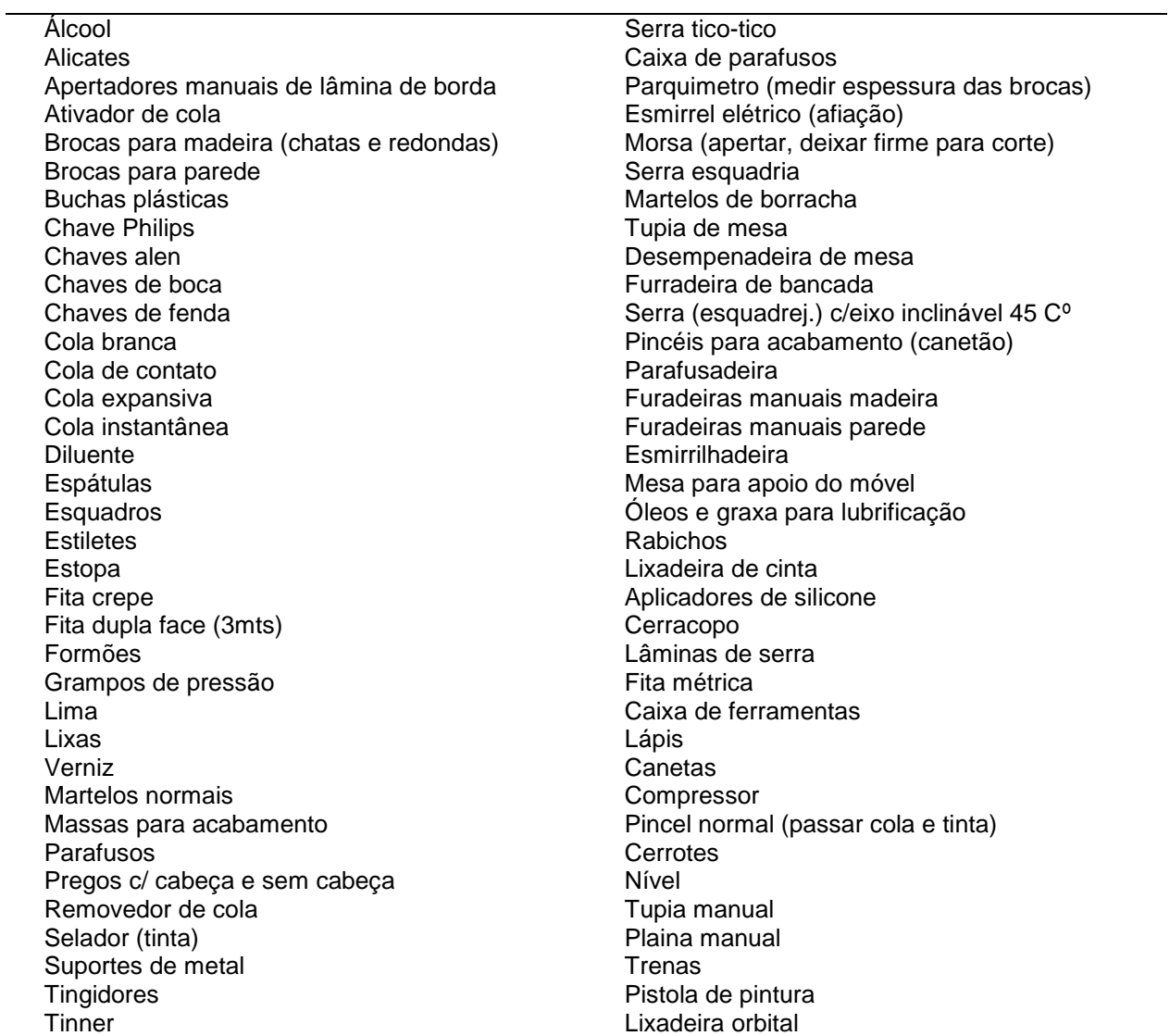

## **ANEXO**

ANEXO A - Tabela de Alíquotas Simples Nacional (Indústria)

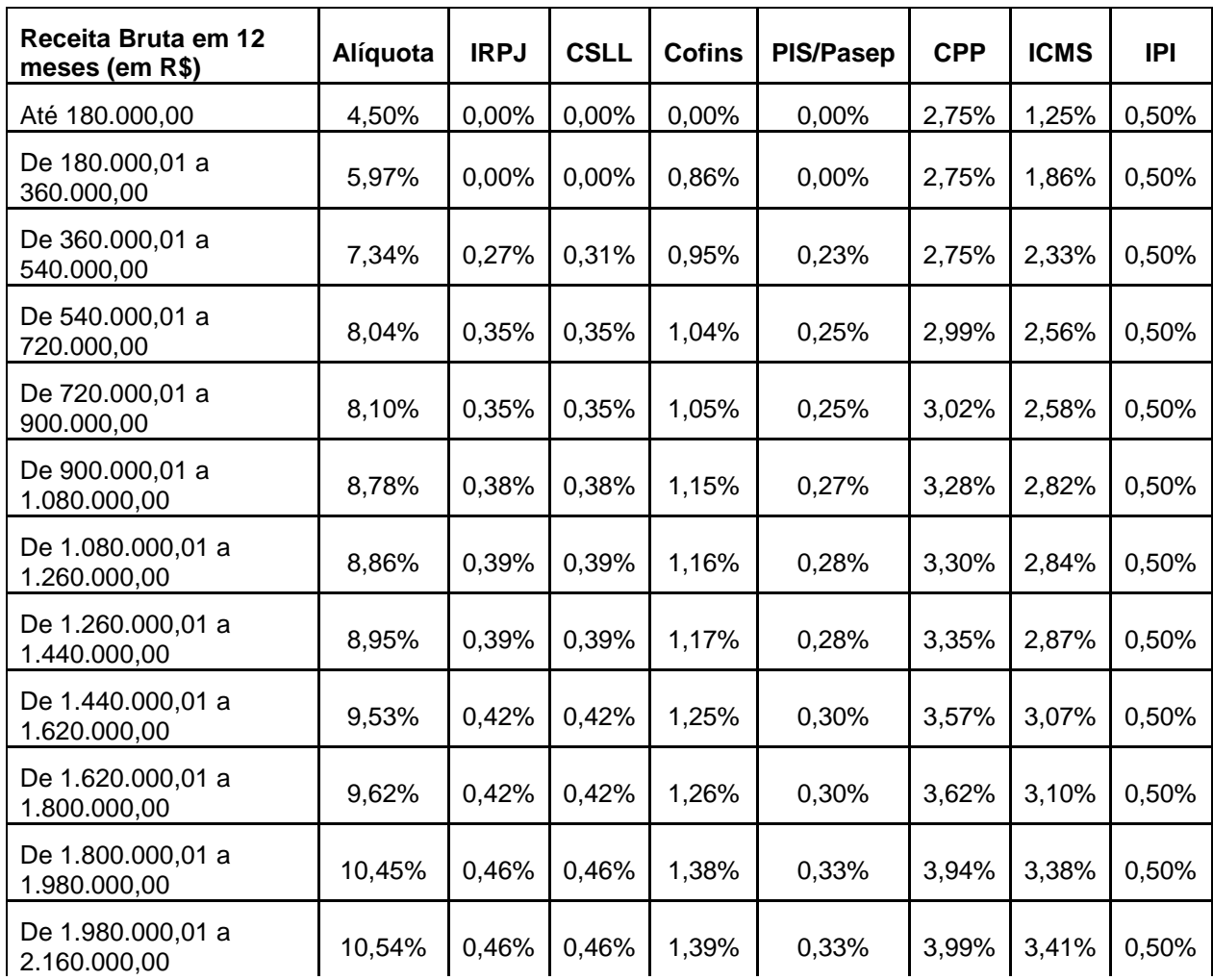

**Continua** 

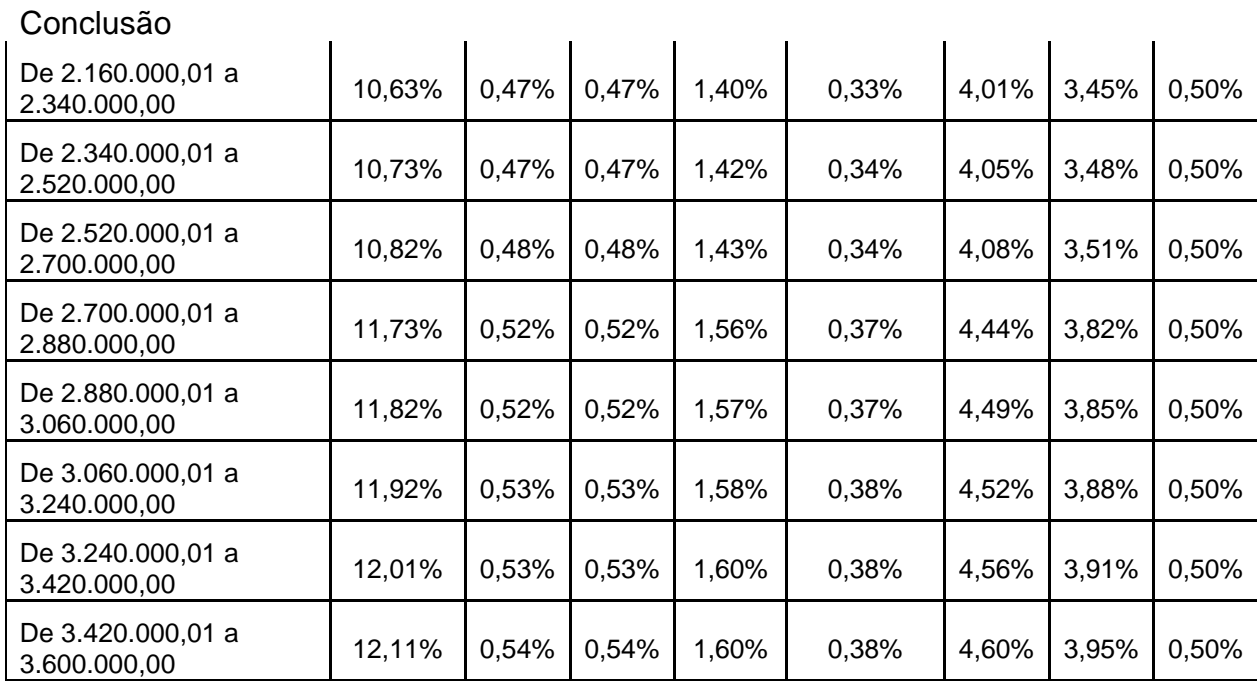

Fonte: Portal Tributário 2015.